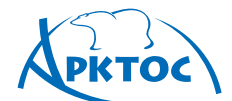

# **УКАЗАНИЯ** ΓΙΟ ΡΑΣΨΕΤΥ ΒΟΒΔΥΧΟ-**РАСПРЕДЕЛИТЕЛЕЙ**

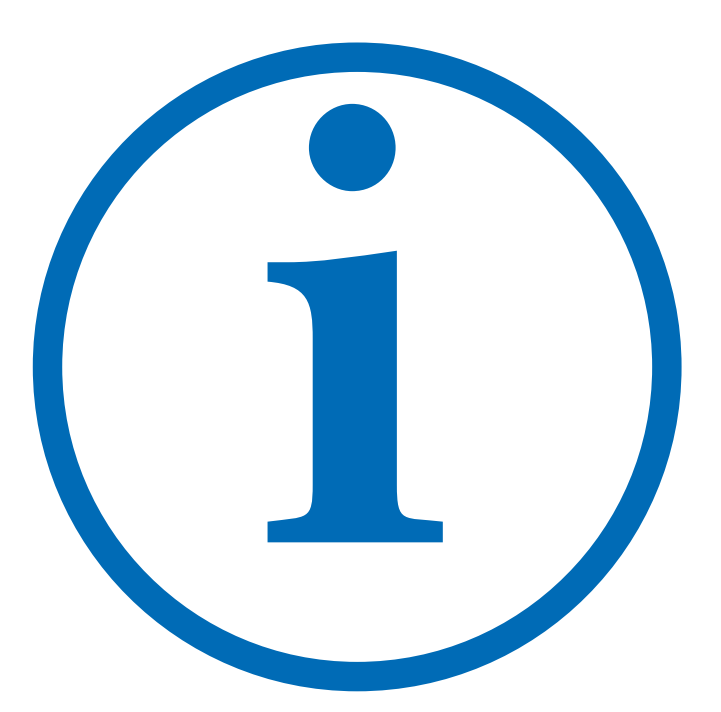

**407**

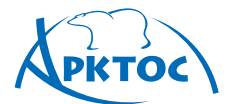

### **УКАЗАНИЯ ПО РАСЧЕТУ ВОЗДУХОРАСПРЕДЕЛИТЕЛЕЙ**

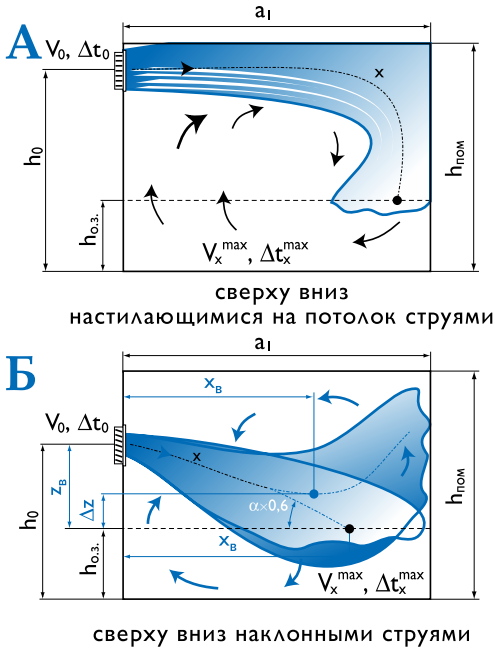

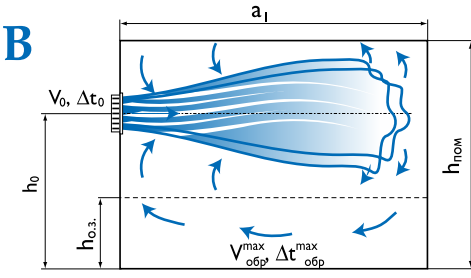

горизонтальными струями выше рабочей зоны при формировании обратного потока в обслуживаемой зоне

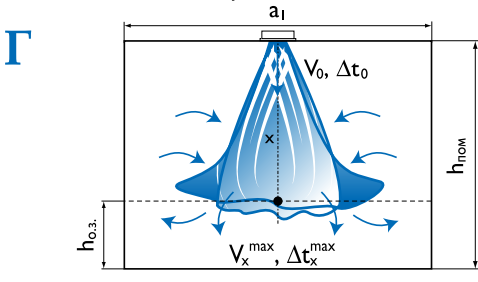

сверху вниз коническими и неполными веерными струями  $a<sub>1</sub>$ 

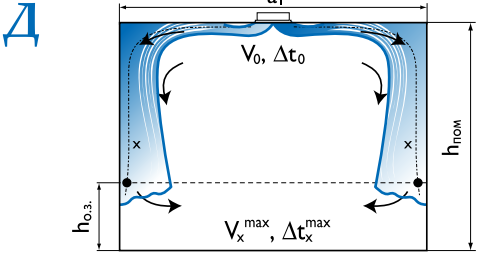

сверху вниз настилающимися на потолок веерными струями

Воздух в вентилируемом помещении находится в непрерывном движении. Его движение индуцируется источниками и стоками воздуха и тепла, расположенными в помещении.

Над тепловыми источниками возникают восходящие конвективные потоки нагретого воздуха, которые стремятся занять верхнюю часть помещения. Возле холодных поверхностей возникают ниспадающие конвективные потоки охлажденного воздуха, которые стремятся занять нижнюю часть помещения. Стоки воздуха возникают вблизи всасывающих отверстий вытяжной вентиляции.

Основное влияние на характер и интенсивность движения воздуха в вентилируемом помещении (схему циркуляции воздуха) оказывают приточные струи, формируемые воздухораспределителями (ВР). Назначение приточных струй – распределить свежий и специально подготовленный воздух в объеме вентилируемого помещения или его обслуживаемой (рабочей) зоне.

Основные схемы подачи воздуха в помещениях с использованием воздухораспределителей фирмы «Арктос» показаны на рисунках.

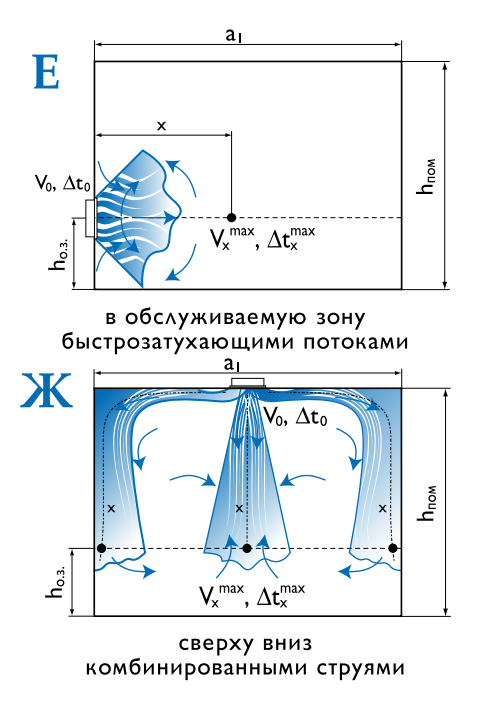

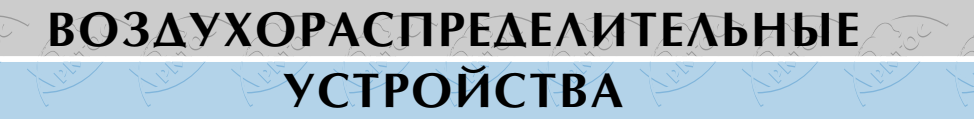

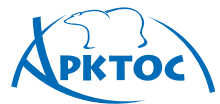

#### **Основные сведения о приточных вентиляционных струях**

Приточной струей называется поток, образованный принудительным истечением воздуха из отверстия. Струя распространяется в направлении истечения как прямой относительно узкий поток с расширяющимися границами.

Приточная струя называется свободной (схемы Б, Г), если ограждения помещения и соседние струи не влияют на характер ее развития. Струю, распространяющуюся вдоль плоскости, называют настильной или полуограниченной (схемы А, Д, Ж), а струю, которая распространяется в относительно тесном помещении, – стесненной.

В зависимости от температуры струи по сравнению с температурой окружающего воздуха различают изотермические струи, имеющие ту же температуру, что и воздух в помещении, и неизотермические струи, имеющие температуру выше или ниже температуры воздуха в помещении.

Максимальные скорости движения  $V<sub>x</sub>$  и избыточные температуры  $\Delta t_x = |t_x - t_0|$ воздуха в струях располагаются на условных поверхностях максимальных параметров (ПМП). Скорости и избыточные температуры воздуха уменьшаются к границам струи и по мере удаления струи от места истечения.

В зависимости от направления скорости истечения приточные струи можно разделить на сосредоточенные и рассеянные. Векторы скорости истечения сосредоточенных струй параллельны, векторы скорости истечения рассеянных струй расходятся. К сосредоточенным струям относятся компактные и плоские, рассеянными являются веерные струи, конические и комбинированные.

Компактные струи образуются при истечении воздуха из отверстий круглой или близкой к квадратной формы. ПМП представляет собой прямую линию, совпадающую с геометрической осью струи.

Веерные струи образуются при принудительном увеличении угла раскрытия струи. Различают полные веерные струи, у которых угол раскрытия составляет 360°, и неполные, у которых этот угол менее 360°. ПМП представляет собой плоскость, совпадающую с плоскостью принудительного угла раскрытия струи.

Конические струи образуются также при принудительном увеличении угла раскрытия струи. ПМП представляет собой коническую поверхность, причем, образующая конуса является аэродинамической осью струи. Коническая струя по мере удаления от начала истечения может трансформироваться в компактную, т.е. образуется коническая смыкающаяся струя, ось которой совпадает с геометрической осью воздухораспределителя.

Плоские струи образуются при истечении из вытянутых прямоугольных отверстий с отношением сторон  $a_0/b_0 > 5$ . ПМП представляет собой плоскость, совпадающую с геометрической плоскостью симметрии струи, параллельной большей стороне прямоугольного отверстия. Образующаяся при истечении из вытянутого прямоугольного отверстия струя рассчитывается как плоская на расстоянии  $x < 6a_0$ , где  $a_0$  – размер большей стороны прямоугольного отверстия; при  $x \ge 6a_0$  струя рассчитывается как компактная.

Максимальные параметры воздуха на основном участке находят по формулам для компактных, веерных и конических струй:

$$
V_x^{\text{max}} = \frac{m \cdot V_0 \cdot \sqrt{F_0}}{x} \cdot K_c \cdot K_a \cdot K_{\text{H}} \quad , \tag{1}
$$

$$
\Delta t_{x}^{\text{max}} = \frac{\mathsf{n} \cdot \Delta t_{o} \cdot \sqrt{F_{o}}}{\mathsf{x}} \cdot \frac{\mathsf{K}_{\text{s}}}{\mathsf{K}_{\text{c}} \cdot \mathsf{K}_{\text{H}}} \tag{2}
$$

для плоских струй при х < 6а.

$$
V_x^{\text{max}} = \frac{m_1 \cdot V_0 \cdot \sqrt{b_0}}{\sqrt{x}} \cdot K_c \cdot K_B \cdot K_H , \qquad (3)
$$

$$
\Delta t_x^{\text{max}} = \frac{n_1 \cdot \Delta t_0 \sqrt{b_0}}{\sqrt{x}} \cdot \frac{K_{\text{B}}}{K_{\text{C}} \cdot K_{\text{H}}} \cdot (4)
$$

Для плоских струй при  $x \geq 6a_0$ значения V<sub>x</sub> и ∆t<sub>x</sub> определяют по формулам (1) и (2), где принимают  $m = 2.45 \cdot m_i$ ;  $n = 2,45 \cdot n_1$   $\text{H} \cdot F_0 = a_0 \cdot b_0$ .

Изотермическими следует считать условия, при которых температура струи не отличается от температуры воздуха в помещении, а развитие струи происходит под воздействием инерционных сил  $(K<sub>u</sub> = 1)$ .

В неизотермических условиях развитие приточных струй происходит под влиянием инерционных и гравитационных сил, возникающих за счет разности плотностей воздуха в струе и в помещении. Соотношение этих сил влияет на форму траектории и значения максимальных параметров воздуха в струе  $(K_n \times 1)$ .

При подаче «охлажденного» воздуха, когда его температура ниже средней температуры воздуха в помещении, гравитационные силы могут «оторвать» приточную струю от потолка при подаче по схемам А, Д, Ж или увеличить угол наклона струи (схема Б), при этом расчетная длина струи уменьшается и она достигает рабочую зону с параметрами выше заданных (нормируемых).

При подаче нагретого воздуха, когда его температура выше средней температуры воздуха в помещении, гравитационные силы направлены вверх и стремятся «затормозить» приточную струю, возникает опасность ее «всплывания» и, как следствие, недогрева обслуживаемой зоны. Учитывая этот факт, наиболее эффективными для работы СВ и КВ в режиме воздушного отопления являются схемы: Б – сверху вниз наклонными струями, В – горизонтальными струями выше рабочей зоны, Г – сверху вниз компактными, коническими и неполными веерными струями.

Предельное значение избыточной температуры приточной струи (как нагретой, так и охлажденной)  $\Delta t_0^{\text{max}}$ , при котором обеспечивается сохранение расчетной схемы подачи, в общем виде определяется по формуле:

$$
\Delta t_0^{\text{max}} = K \cdot \frac{(m \cdot V_0)^2 \cdot \sqrt{F_0}}{x^2 \cdot n},
$$
 (5)

где К – коэффициент, зависящий от типа струи, схемы подачи воздуха (А, Б, Г, Д, Е и Ж) и направления действия инерционных и гравитационных сил. Значения коэффициента К приведены далее в соответствующих

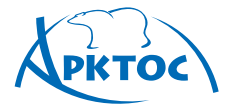

# **BO3AYXOPACΠPEAEAИTEAЬHЫE УСТРОЙСТВА**

формулах при рассмотрении каждой схемы.

Влияние гравитационных сил на значения максимальных параметров воздуха в струе  $V_x$  и  $\Delta t_x$  учитывается при условии свободного развития струи (схемы Б и Г) коэффициентом неизотермичности К<sub>н</sub>, зависящим от геометрической характеристики струи Н.

Геометрическая характеристика H – комплексный параметр, характеризующий неизотермичность струи, м. Для компактных, конических и веерных струй:

$$
H = \frac{5.45 \cdot m \cdot V_0 \cdot \sqrt[4]{F_0}}{\sqrt{n \cdot \Delta t_0}} \tag{6}
$$

для плоских струй:

 $\overline{1}$ 

$$
H = 9.6 \cdot \sqrt[3]{b_0 \cdot \frac{(m \cdot V_0)^4}{(n \cdot \Delta t_0)^2}} \tag{7}
$$

Величина Kн при наклонной подаче (схема Б) определяется по формуле:

$$
\kappa_{H} = \cos(0, \cos 0) \times \cos^2(0, \cos 0) + \sin(0, \cos 0) + \sin(0, \cos 0) + \sin(0, \cos 0) + \cos(0, \cos 0) + \cos
$$

где  $x_{n} = x \cdot cos(0.6\alpha)$ .

Величина Kн при вертикальной подаче воздуха сверху вниз может быть рассчитана по следующим формулам: для компактных и конических струй:

$$
K_{H} = \sqrt[3]{1 \pm 3 \left(\frac{x}{H}\right)^{2}};
$$
 (9)

для неполных веерных струй:

 $(2.2)$ 

$$
K_{H} = \sqrt[3]{1 \pm 1.5 \cdot \left(\frac{x}{H}\right)^{2}} \tag{10}
$$

для плоских струй:

$$
K_{H} = \sqrt[3]{1 \pm 2 \sqrt{\left(\frac{X}{H}\right)^{3}}}.
$$
 (11)

В формулах (8-11) знак «+» соответствует подаче охлажденного воздуха, знак «–» – подаче теплого воздуха.

При вертикальной подаче теплого воздуха формулы (9-11) справедливы при значении  $H^{xon}/\sqrt{F_0}$ ≥14,7. Если  $H^{xon}\sqrt{F_0}$ <14,7, то  $K_{\text{H}}$  определяется по графику в зависимости от параметра  $H^{\text{XOM}}/\sqrt{F_0}$  и от относительной дальнобойности вертикальной струи  $x/\sqrt{F_0}$ .

Относительная дальнобойность вертикальной струи  $x/\sqrt{F_0}$  также зависит от параметра  $H^{\text{XOM}}/\sqrt{F_0}$  и определяется по соответствующему графику на странице 305.

Струя считается стесненной, если она испытывает тормозящее влияние индуцированного ею обратного (встречного) потока. Значения скорости воздуха в стесненной струе уменьшаются по сравнению со свободной струей. Избыточная температура падает медленнее, чем в свободной струе.

При подаче воздуха стесненными струями, затухающими в верхней зоне, рабочая зона омывается обратным потоком. Такая подача воздуха называется сосредоточенной (Схема В). Максимальная скорость воздуха в обратном потоке (в рабочей зоне) достигается на расстоянии от истечения, на котором струя имеет максимальную площадь поперечного сечения.

Максимальные значения скорости и избыточной температуры воздуха в обратном потоке следует определять по формулам:

для компактных и неполных веерных струй:

$$
V_{\text{opp}}^{\text{max}} = 0.78 \cdot V_0 \cdot \sqrt{\frac{F_0}{b_1 \cdot h_{\text{nom}}}} \,, \tag{12}
$$

#### График для определения коэффициента неизотермичности К<sub>н</sub> ×0^ **при Нхол/Fo <14,7**

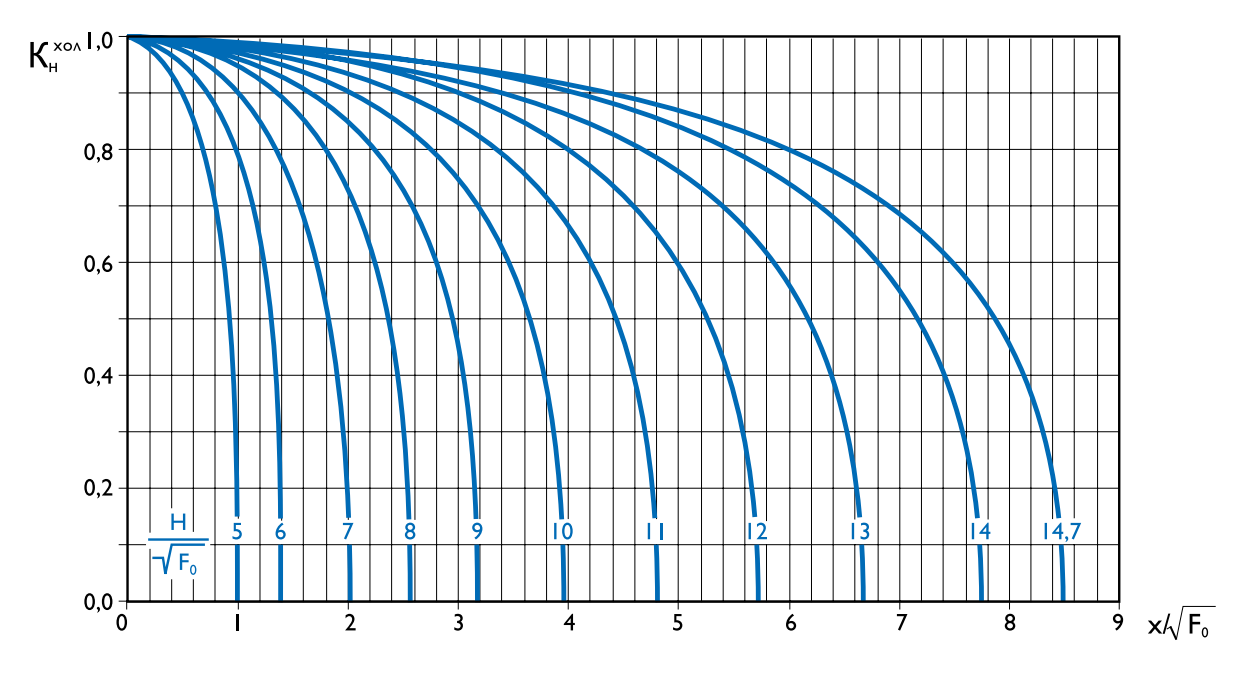

**410** Издание №7

 $\rightarrow$ 

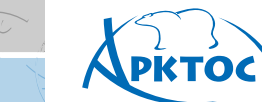

#### **График для определения дальнобойности вертикальной нагретой струи**

**ВОЗДУХОРАСПРЕДЕЛИТЕЛЬНЫЕ** 

**УСТРОЙСТВА** 

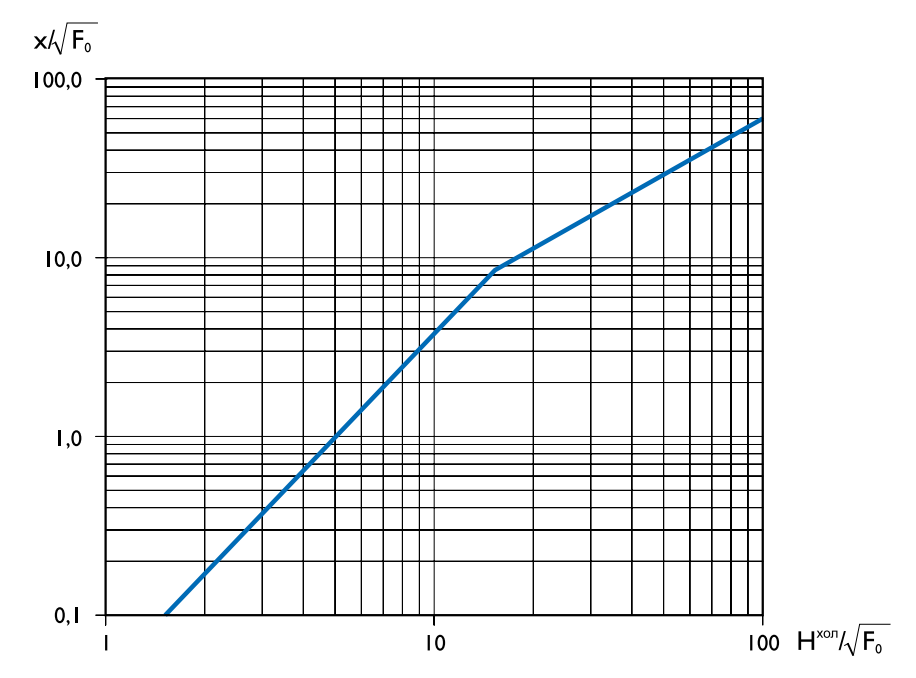

$$
\Delta t_{\text{ofp}}^{\text{max}} = 1.4 \cdot \Delta t_0 \cdot \sqrt{\frac{F_0}{b_1 \cdot h_{\text{nom}}}} \, ; \tag{13}
$$

для плоских струй:

$$
V_{\text{odd}}^{\text{max}} = 0.75 \cdot V_0 \cdot \sqrt{\frac{b_0}{h_{\text{nom}}}}
$$
 (14)

Расстояние от истечения струи до места с максимальными значениями параметров в обслуживаемой зоне составит: для компактных и неполных веерных струй:

 $x = 0.31 \cdot m \sqrt{b_1 \cdot h_{\text{nom}}}$ ; (15)

для плоских струй:  

$$
\mathbf{x} = 0.15 \cdot m^2 \cdot h_{\text{row}}.
$$
 (16)

При подаче воздуха в помещение несколькими струями может происходить их взаимодействие. При взаимодействии параллельных струй увеличиваются значения параметров воздуха по сравнению с параметрами одной струи. Если струи направлены навстречу друг другу, то скорости в суммарном потоке по сравнению с одной струей уменьшаются.

Не следует учитывать взаимодействие воздушных струй, когда ВР расположены относительно равномерно и подпитка струй идет встречным потоком, приводящим к уменьшению скорости воздуха в каждой струе, учитываемому коэффициентом стеснения Kс. Такой случай имеет место при сосредоточенной подаче воздуха.

Не следует учитывать взаимодействие и тогда, когда воздуховыпускные устройства (диффузоры, решетки) располагаются равномерно по площади потолка (схемы Г, Д, Ж).

Значение коэффициента взаимодействия можно определить по Справочнику проектировщика «Внутренние сани-

тарно-технические устройства. Часть 3. Вентиляция и кондиционирование воздуха. Книга 2.» М., Стройиздат, 1992 г.

При настилании струи на потолок (схемы А, Д, Ж) ее дальнобойность увеличивается в 1,4 раза, что учтено в значениях m, приведенных в таблицах рекомендуемых воздухораспределителей и их аэродинамических характеристик.

Воздухообмен в помещении следует организовывать таким образом, чтобы обеспечить оптимальные (или допустимые) параметры микроклимата и чистоту воздуха в обслуживаемой (рабочей) зоне помещения.

При выборе схем организации воздухообмена следует учитывать архитектурно-строительные решения здания и отдельных помещений, особенности технологического процесса, требования действующих нормативных документов.

Подачу приточного воздуха в помещения с постоянным пребыванием людей необходимо предусматривать таким образом, чтобы он не поступал через зоны с большим загрязнением в зоны с меньшим загрязнением.

Подача воздуха сверху вниз коническими смыкающимися и несмыкающимися струями (схема Г), веерными настилающимися на потолок струями (схема Д) и комбинированными (схема Ж) рекомендуется для помещений, как правило, с повышенной кратностью воздухообмена (более 10 $1/4$ ) и особыми требованиями к равномерности распределения параметров воздуха по обслуживаемой зоне.

Для выполнения санитарно-гигиенических требований при входе воздушной струи в обслуживаемую (рабочую) зону или в обратном потоке воздуха, проходящем по обслуживаемой (рабочей) зоне, максимальная скорость движения и максимальная избыточная температура воздуха не должны превышать значений  $V_x^{\text{max}} \leq K_n \cdot V_{\text{hom}}$ .  $\Delta t_x^{\text{max}} \leq \Delta t_{\text{nom}}$ .

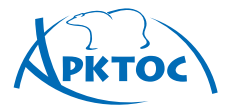

Нормируемые скорость V<sub>норм</sub> и температуру t<sub>норм</sub> воздуха в рабочей зоне помещения следует принимать в соответствии с действующими нормативными документами «СНиП 41– 01–2003 Отопление, вентиляция и кондиционирование» - М, Госстрой РФ, 2004.

Значения коэффициента Кп и избыточной температуры  $\Delta t_{\text{\tiny{HODM}}}$  представлены в приложениях П1 и П2.

Размер «модуля»  $a_1 x b_1$ , обслуживаемого одним ВР, для схем подачи А, Б, В, Е должен удовлетворять условиям:

$$
0.31 \le \frac{a_1}{m \sqrt{b_1 \cdot h_{\text{now}}}} \le 0.62, \quad 0.8 \le \frac{b_1}{h_{\text{now}}} \le 3
$$
 (17)

При подаче воздуха по схемам Г, Д, Ж при выборе площади помещения, приходящейся на один ВР, требуется соблюдать условие:

$$
\sqrt{a_1 \cdot b_1} = (1 \div 3.3) \cdot (h_0 \cdot h_{0.3}) \qquad (18)
$$

Шаг установки воздухораспределителей b<sub>1</sub> рекомендуется принимать от 2 до 6 метров.

Для помещений с повышенными требованиями к равномерности параметров воздуха в обслуживаемой зоне рекомендуется соблюдение условия:

 $\sqrt{a_1 \cdot b_1}$  = (1,25 ÷ 2,0) · (h<sub>0</sub> - h<sub>03</sub>). (19) Исходными данными для выбора и расчета ВР являются:

– тип и назначение помещения;

- архитектурно-планировочные решения;
- удельные тепловые нагрузки;
- нормируемые параметры воздуха
	- в обслуживаемой зоне.

Расчет ВР сводится к подбору их количества и размеров для обеспечения скоростей и перепадов температуры в месте внедрения струи в обслуживаемую зону, не превышающих нормируемые.

На первом этапе осуществляется подбор ВР без учета влияния стеснения, взаимодействия и неизотермичности. В этом случае по заданной воздушной нагрузке L<sub>0</sub>, выбранной схеме подачи и принятой избыточной температуре ∆t0 назначают «модуль» площади помещения  $F_{0.3}$  =  $a_1 \cdot b_1$ , приходящийся на один ВР, и типоразмер F0. По номограмме I в зависимости от расчетной длины струи x согласно выбранной схеме и коэффициентов m и n определяются параметры воздуха в обслуживаемой зоне  $V_x$ ,  $\Delta t_x$  и сопоставляются с нормируемыми. Далее полученные значения корректируются на поправки К., К., Кн, учитывающие влияние стеснения, взаимодействия и неизотермичности, и сопоставляются с нормируемыми:

$$
\mathsf{V}_{\mathsf{x}}^{\max} = \mathsf{V}_{\mathsf{x}} \cdot \mathsf{K}_{\mathsf{c}} \cdot \mathsf{K}_{\mathsf{e}} \cdot \mathsf{K}_{\mathsf{e}} \cdot \mathsf{K}_{\mathsf{e}} \tag{20}
$$

$$
\Delta t_x^{\text{max}} = \Delta t_x \cdot \frac{R_{\text{B}}}{K_{\text{c}} \cdot K_{\text{H}}} \tag{21}
$$

Коэффициент неизотермичности К<sub>н</sub> рассчитывается по формулам (8-11) или по номограмме III и графику. Если  $V_x^{\text{max}} \leq K_n \cdot V_{\text{topm}}$ ;  $\Delta t_x^{\text{max}} \leq \Delta t_{\text{topm}}$  то расчет завершается. В противном случае следует изменить  $F_0$ ,  $V_0$  или число ВР и Fо.з. и повторить расчет.

Проверяется условие сохранения расчетной схемы – определение максимально допустимой избыточной температуры приточного воздуха  $\Delta t_0^{max}$  (для теплого или холодного периода года) и сопоставление ее с заданной  $\Delta t_0$  по формуле 5 или по номограмме II для соответствующих схем подачи.

Если полученное значение  $\Delta t_0^{\text{max}} \geq \Delta t_0$ , то для принятых условий схема подачи сохраняется, и расчет завершается. Если полученное значение  $\Delta t_0^{\text{max}} < \Delta t_0$ , то для принятых условий схема подачи не обеспечивается и необходимо изменить одно из условий - «модуль» площади помещения  $F_{0.3}$  =  $a_1 \cdot b_1$ , тип, размер  $F_0$  воздухораспределителя либо уменьшить значение  $\Delta t_0$  и пересчитать воздушную нагрузку L0.

При работе системы вентиляции (кондиционирования) в режиме воздушного отопления можно принять  $\Delta t_0^{\text{max}} = \Delta t_0$ , а недостающее тепло компенсировать электрическими или водяными тепловентиляторами компании «Арктос»: ТЭВ, «Крепыш», ТВВ «Гольфстрим».

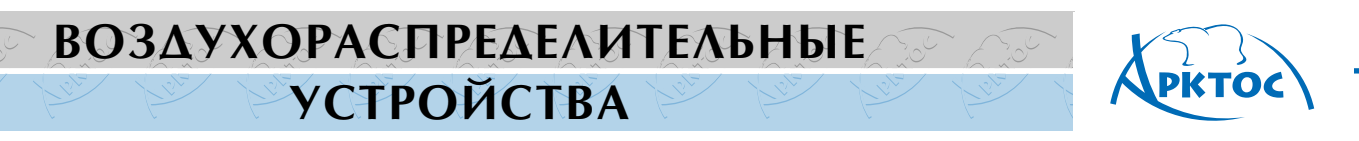

**Номограмма I для рассчета максимальной скорости Vx и избыточной температуры** ∆**tx на оси струи**

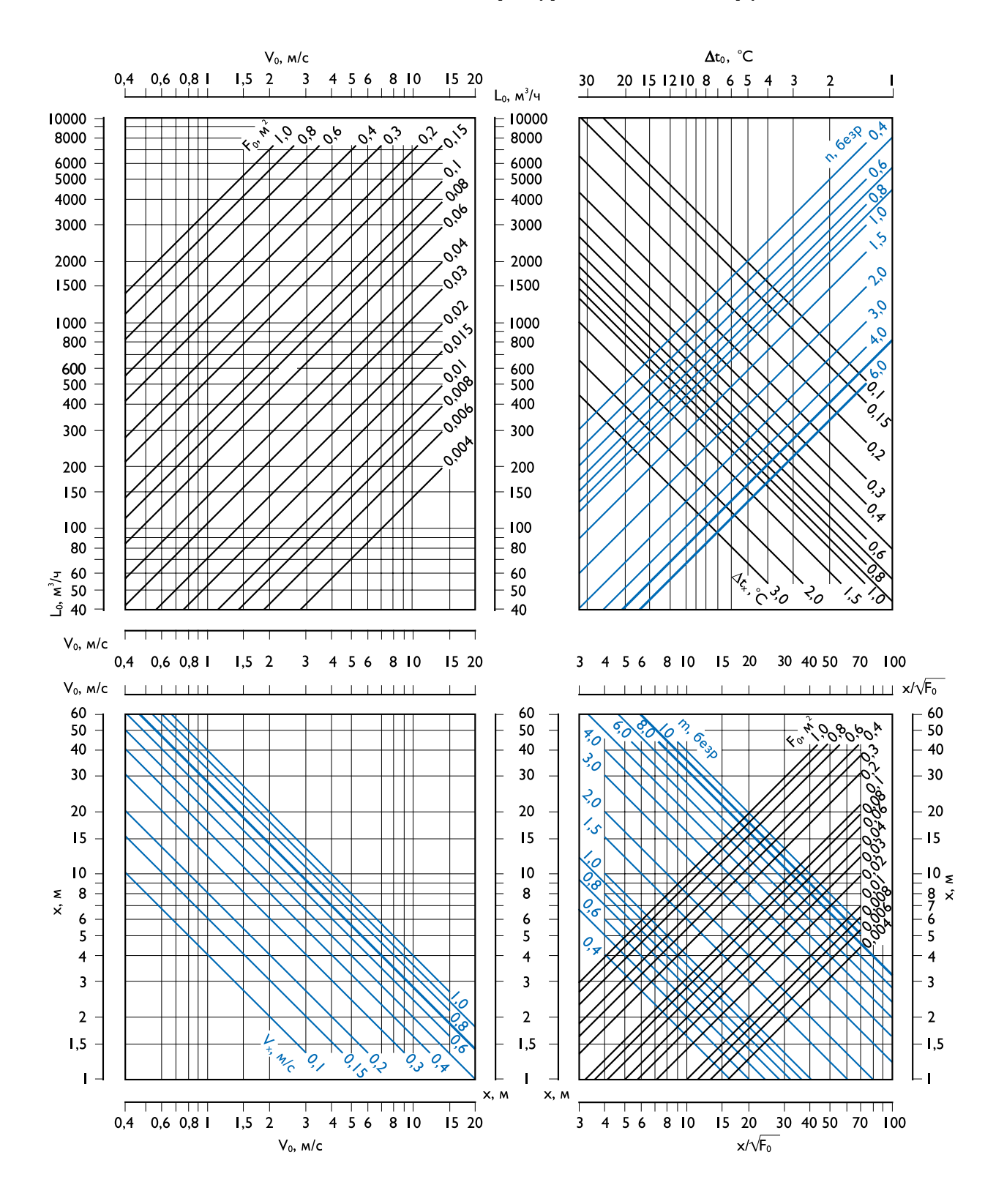

**413** Издание №7

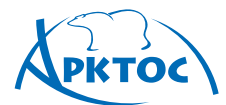

#### **Номограмма II для рассчета максимальной избыточной температуры** ∆**to max в теплый и холодный периоды года**

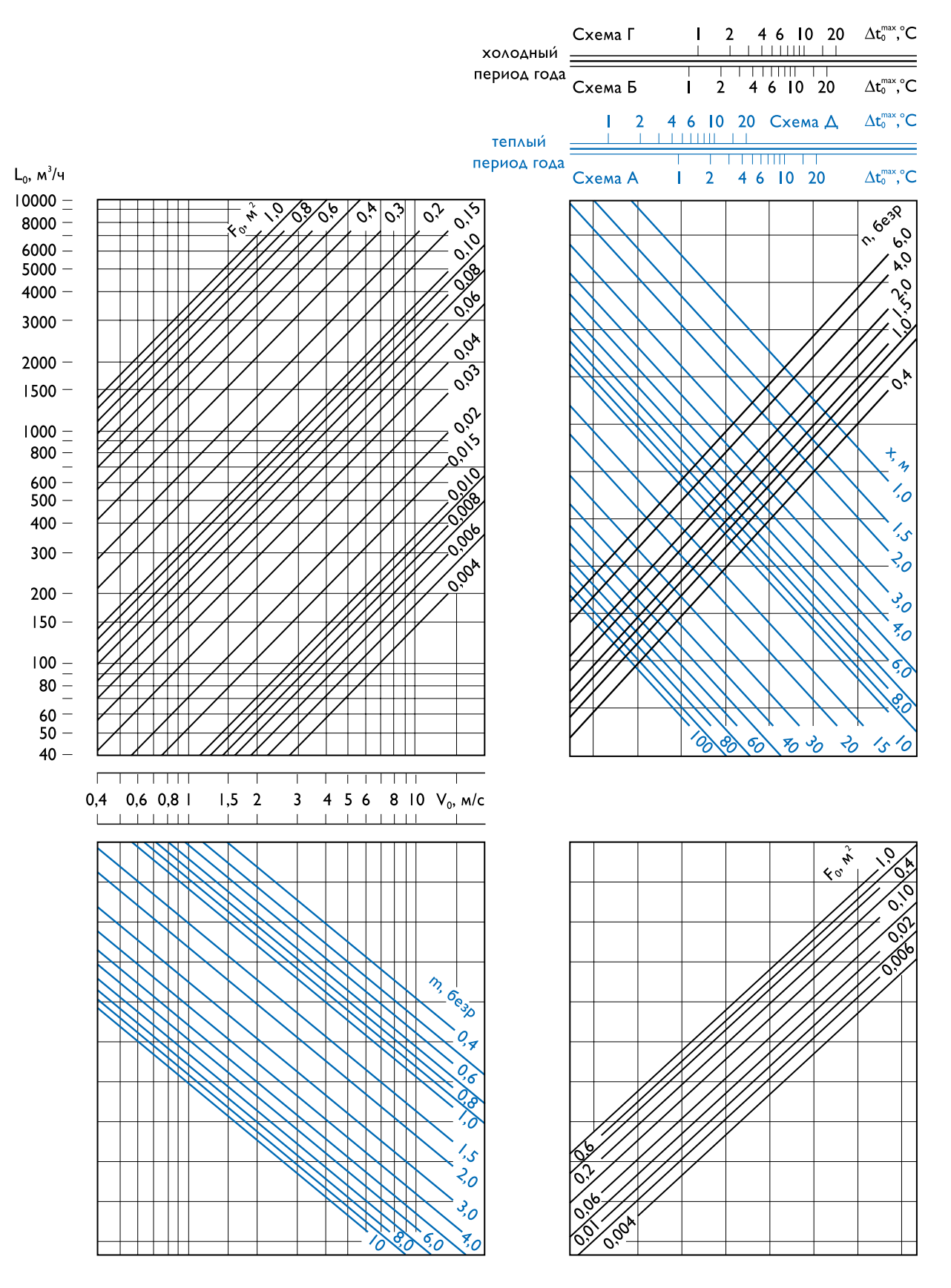

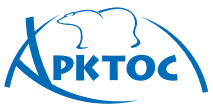

#### **Номограмма III для расчета геометрической характеристики Н (для всех схем**  подачи А-Ж) и коэффициента неизотермичности К<sub>н</sub> (только для схем Г и Ж)

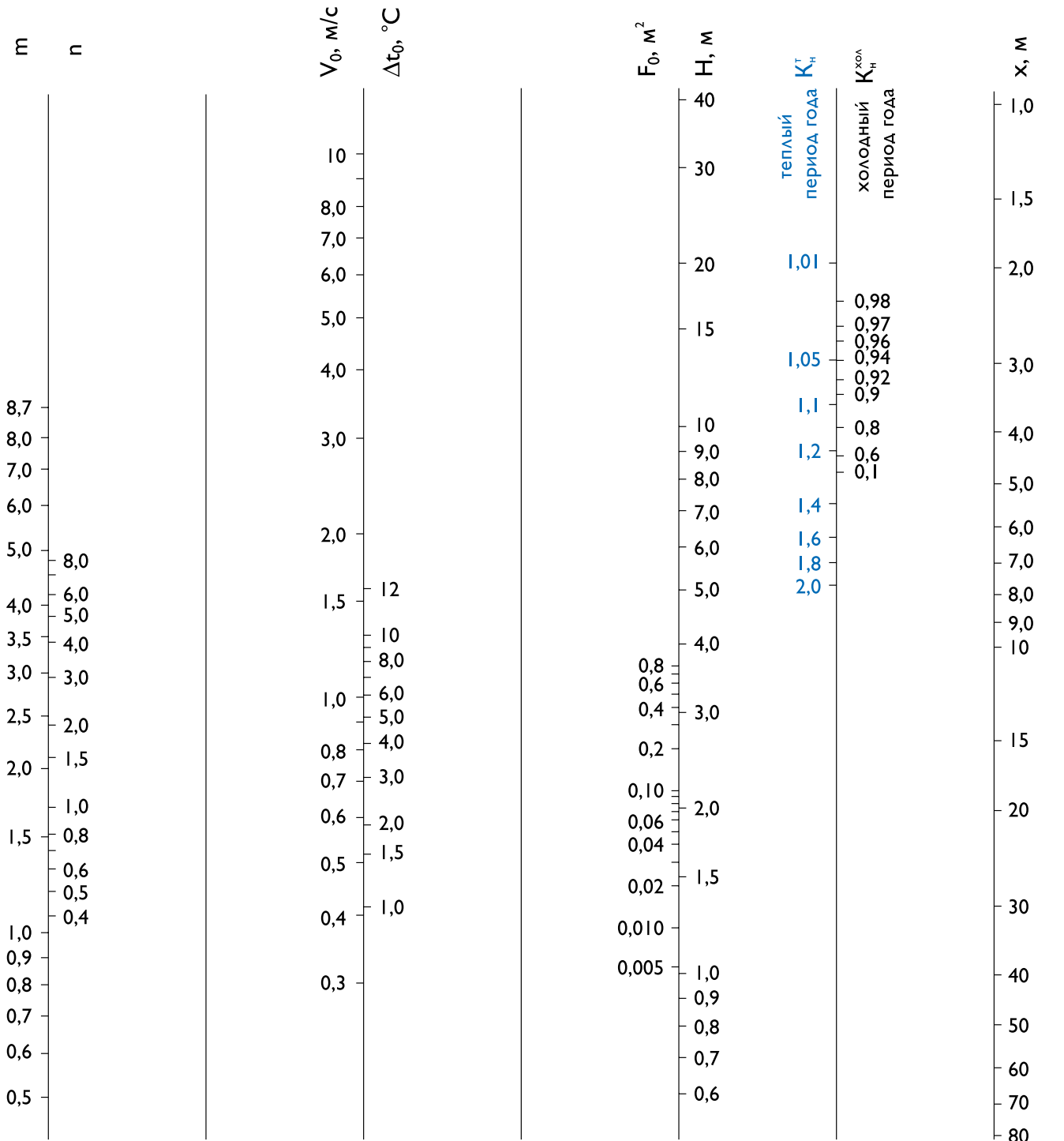

**415** Издание №7

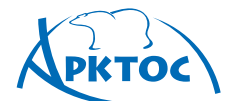

### **РЕКОМЕНДАЦИИ ПО РАСЧЕТУ И ПРИМЕРЫ ВЫБОРА ВОЗДУХОРАСПРЕДЕЛИТЕЛЕЙ ДЛЯ РАЗЛИЧНЫХ СХЕМ ПОДАЧИ ПРИТОЧНОГО ВОЗДУХА**

### **Схема А Подача воздуха сверху вниз настилающимися на потолок струями**

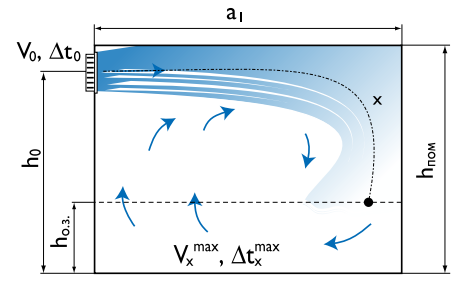

#### **Рекомендуемые воздухораспределители и их аэродинамические характеристики для схемы А**

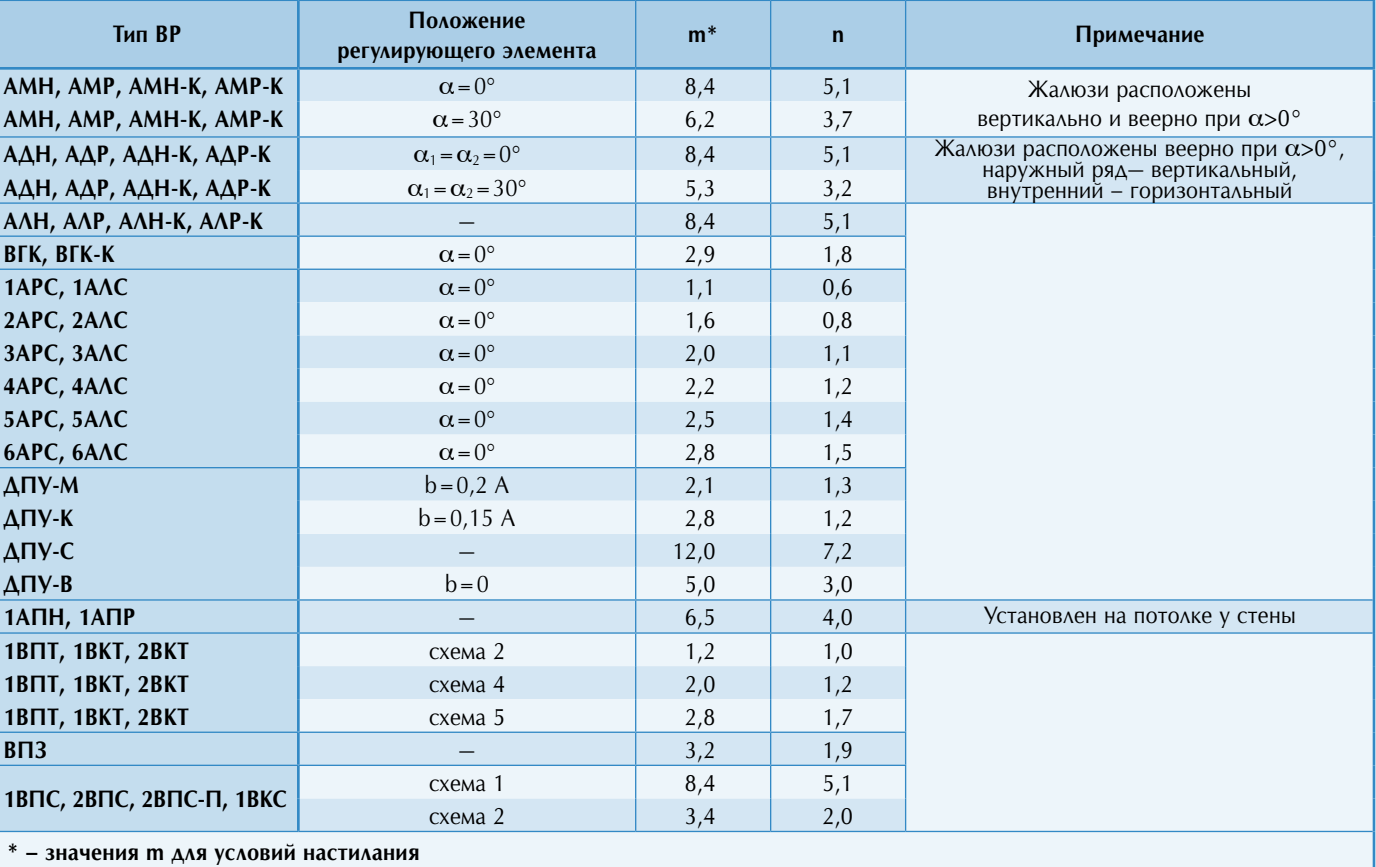

Воздухораспределители устанавливаются на стене на расстоянии не более 300 мм от потолка.

При назначении площади помещения  $F_{o.a.} = a_1 \cdot b_1$ , приходящейся на один ВР, рекомендуется соблюдать условия:

$$
0.31 \leq \frac{a_1}{m \sqrt{b_1 \cdot h_{\text{max}}}} \leq 0.62, \quad 0.8 \leq \frac{b_1}{h_{\text{max}}} \leq 3.
$$

Расчетная длина струи x определяется по формуле:

 $x = a_1 + h_0 - h_{0.3}$ .

По номограмме I по заданным  $L_0$ ,  $\Delta t_0$ , выбранному типу ВР, F0 и рассчитанной длине струи x определяются значения скорости воздуха на истечении  $V_0$ , а также  $V_x$  и  $\Delta t_x$  в месте внедрения струи в обслуживаемую зону.

При подаче в помещение охлажденного воздуха прове-

$$
416\ \mathrm{M}_{\mathrm{3A4H}\mathrm{M}}\ \mathrm{N}^{\mathrm{27}}
$$

ряется условие сохранения расчетной схемы циркуляции:  $x_{\text{opp}} = 0.5 \cdot H \ge 0.7 \cdot a$ , где  $x_{\text{opp}} - a$ лина струи от истечения до места отрыва от настилающей поверхности (потолка), Н – геометрическая характеристика, определяемая по формуле 6 или 7. Указанное условие определяет максимальную избыточную температуру охлажденного приточного воздуха (формула 5), при которой струя устойчиво настилается и не отрывается от потолка:

$$
\Delta t_0^{\text{max}} = \frac{15.2 \sqrt{F_0} \cdot (m \cdot V_0)^2}{a_2^2 \cdot n}.
$$

Величину можно также определить по номограмме II, при этом принимается  $a_1 = x_{\text{opp}} = x$  (см. пример расчета). Если полученное значение  $\Delta t_0^{max} \geq \Delta t_0$ , то условие сохране-

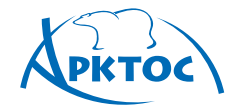

ния расчетной схемы развития приточной струи выдерживается. Если  $\Delta t_0^{max} < \Delta t_0$ , то расчет следует проводить на новые исходные условия, задавая большую скорость  $V_0$  на истечении из ВР или уменьшая длину зоны помещения, обслуживаемой одним ВР, или принимая другие значения m и n для регулируемых воздухораспределителей.Поправочные

**ΒΟ3ΔΥΧΟΡΑΣΠΡΕΔΕΛИΤΕΛЬΗЫΕ** 

**УСТРОЙСТВА** 

#### коэффициенты Кс, Кв, Кн к значениям V<sub>x</sub> и ∆t<sub>x</sub> при рассматриваемом способе подачи принимаются равными:  $K_c = 0.8$ ,  $K_{\scriptscriptstyle{B}}$  =1,  $K_{\scriptscriptstyle{H}}$  =1. Вычисляются  $V_x^{\scriptscriptstyle{max}}$  и  $\Delta t_x^{\scriptscriptstyle{max}}$  по формулам 20, 21 и сопоставляются с нормируемыми значениями  $K_n \cdot V_{\text{HODM}}$ , ∆tнорм, (см. Приложения П1, П2). Для плоских струй пользуются формулами 3, 4.

### **Пример расчета**

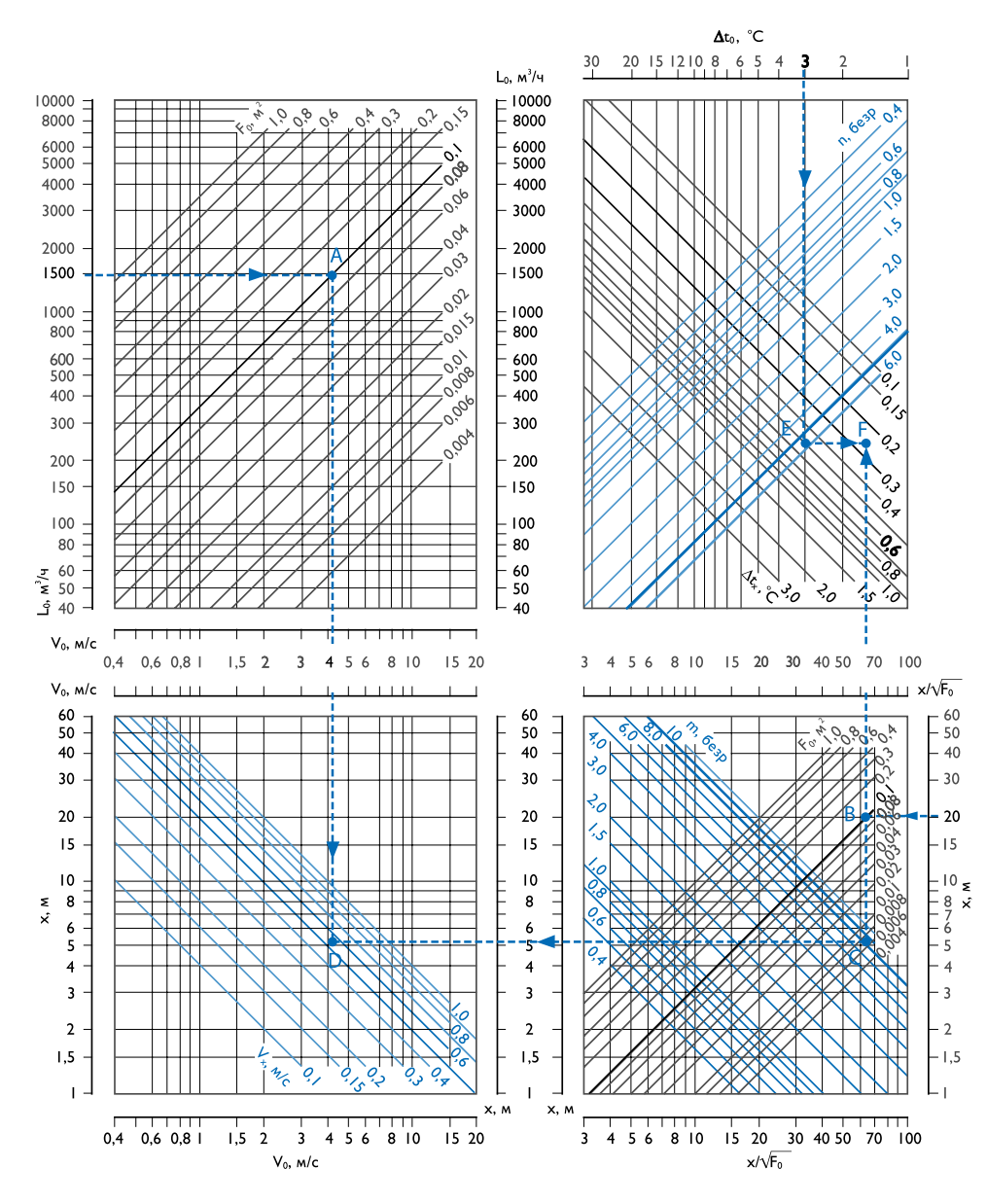

**Дано:** площадь обслуживаемого модуля  $F_{o.s.} = 18 \times 6 = 108$  м<sup>2</sup>,  $L_0 = 1500 \,\mathrm{m}^3/\mathrm{q}$ ,  $h_{\text{nom}} = 4 \,\mathrm{m}$ ,  $h_{\text{o.s.}} = 2 \,\mathrm{m}$ ,  $V_{\text{hopm}} = 0.5 \,\mathrm{m}/\mathrm{c}$ ,  $\Delta t_{\text{hopm}} = 1 \,\mathrm{^0C}$ ,  $\Delta t_0 = 3.0$  °C.

#### Определить: V<sub>x</sub>,  $\Delta t_x$ .

**Решение:** По архитектурно-планировочным решениям целесообразно установить решетку АМР-К при  $\alpha_1 = 0^0$  по схеме А «подача воздуха сверху вниз настилающимися на потолок струями». По таблице для схемы А находим значения коэффициентов: m = 8,4, n = 5,1 для  $\alpha_1 = 0^0$ .

Проверлем установочные ограничения:  
0 8 
$$
\leftarrow
$$
  $\frac{b_1}{a_1} = \frac{6}{a_2} = 1.5 < 3$ .

$$
0,8 \le \frac{1}{h_{\text{now}}} = \frac{1}{4} = 1,5 \le 3;
$$
  

$$
0,31 \le \frac{a_1}{m \sqrt{b_1 \cdot h_{\text{now}}}} = \frac{18}{8,4 \sqrt{6 \cdot 4}} = 0,44 \le 0,62.
$$

Определяем  $x = a_1 + h_0 - h_{0.3} = 18 + 4 - 2 = 20$  м. По таблице "Данные для подбора решеток АМН-К, АМР-К, АДН-К, АДР-К при подаче воздуха в помещение" для  $L_0 = 1500$  м $\frac{3}{4}$ выбираем решетку АМР-К 600 х 200 мм,  $F_0 = 0,104$  м<sup>2</sup>. По номограмме I определяем значения  $V_x$  и  $\Delta t_x$ :

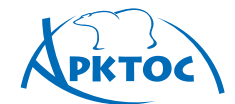

# **BO3AYXOPACFIPEAEAUTEALHLIE УСТРОЙСТВА**

- 1 По L<sub>0</sub> = 1500 м<sup>3</sup>/ч и F<sub>0</sub> = 0,104 м<sup>2</sup> определяем (•)A, получаем  $V_0 = 4.0$  м/с.
- 2 Переходим в другой квадрат номограммы. По  $x = 20.0$  м и  $F_0 = 0.104$  м<sup>2</sup> определяем (•)В, находим  $x / \sqrt{F_0} = 62.$
- 3 По m=8,4 и **x**  $\lambda/\mathsf{F}_{\mathsf{0}}$  = 62 находим ( $\cdot$ )C.
- 4 По V<sub>0</sub> = 4,0 м/с [(•)А] и **x**  $\lambda$ /F<sub>0</sub> = 62 [(•)С] находим (•) D и определяем  $V_x = 0.54$  м/с.
- 5 Переходим в другой квадрат номограммы. По  $\Delta t_0 = 3.0$  °С и п = 5,1 находим (•)Е.
- 6 По х $\sqrt{F_0}$  = 62 и ( $\cdot$ )Е получаем ( $\cdot$ )F и определяем  $\Delta t_x = 0.25$  °C.

При данной схеме подачи  $K_c = 0.8$ ,  $K_H = 1$ . Вычисляем:

 $V_x^{\text{max}} = V_x \cdot K_c \cdot K_{\text{H}} = 0.54 \cdot 0.8 \cdot 1.0 = 0.4 \text{ m/c}$ ;

$$
\Delta t_x^{\text{max}} = \frac{\Delta t_x}{K_c \cdot K_{\text{H}}} = \frac{0.25}{0.8 \cdot 1.0} = 0.3 \text{ °C}.
$$

Принимаем коэффициент перехода от нормируемой скорости к максимальной в струе  $K_n = 1,0$ 

(см. Приложение П1):  $K_n \cdot V_{\text{nom}} = 1.0 \cdot 0.5 = 0.5$  м/с.

Получаем  $V_x^{\text{max}} = 0.4 \text{ m/c} < K_{\text{n}} \cdot V_{\text{topm}} = 0.5 \text{ m/c},$  $\Delta t_{\rm x}$  = 0,3 °C <  $\Delta t_{\rm topm}$  = 1 °C, что удовлетворяет заданным ус ловиям.

Проверяем условие сохранения расчетной схемы циркуляции - определяем максимальную избыточную температуру  $\Delta t_0^{\text{max}}$  по номограмме II:

1 По L<sub>0</sub> = 1500 м<sup>3</sup>/ч и F<sub>0</sub> = 0,104 м<sup>2</sup> и определяем (•)A, получаем  $V_0 = 4.0$  м/с.

2 По  $V_0 = 4.0$  м/с и m = 8,4 определяем (•) В.

3 По  $\left(\cdot\right)$  В и F<sub>0</sub> = 0,104 м<sup>2</sup> определяем  $\left(\cdot\right)$  С.

4 По  $x_{\text{opp}} = x = a_1 = 18$  м находим (•) D. 5

$$
\Delta t_0^{\text{max}} = 3.3 \text{ °C}.
$$

Сопоставляем с заданным значением

 $\Delta t_0$ :  $\Delta t_0 = 3$  °С <  $\Delta t_0$ <sup>max</sup> = 3,3 °С, следовательно, расчетная схема сохраняется и расчет заканчивается.

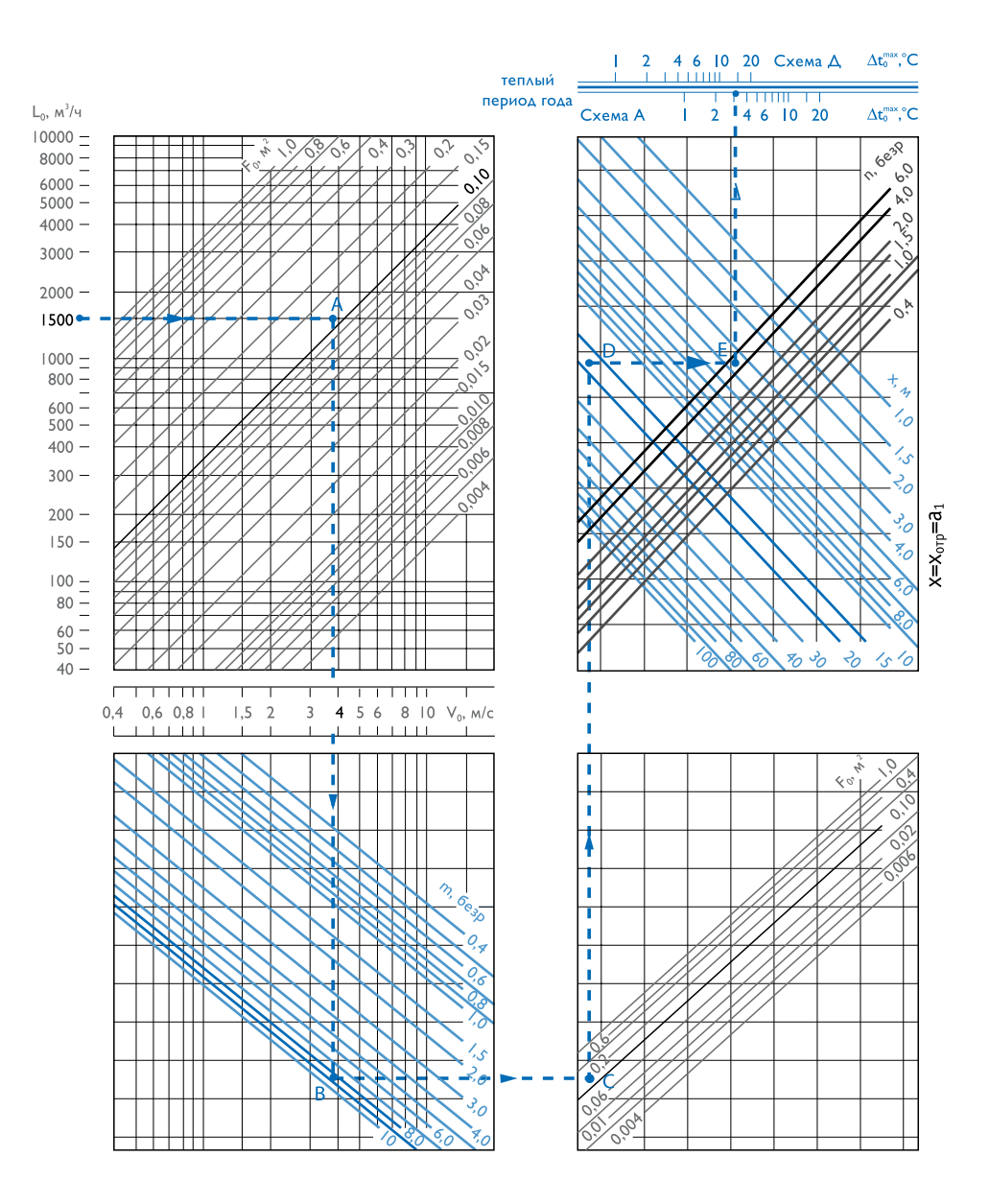

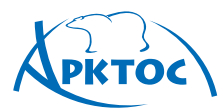

# **ΒΟ3ΔΥΧΟΡΑΣΠΡΕΔΕΛИΤΕΛЬΗЫΕ УСТРОЙСТВА**

### **Пример расчета для 1 ВПС**

**Дано:** площадь помещения Fпом = 36 х 24 = 864 м<sup>2</sup>,  $h_{\text{\tiny{nom}}} = 8$ м,  $h_{\text{\tiny{o.s.}}} = 2$ м,  $V_{\text{\tiny{HopM}}} = 0.3$ м/с,  $\Delta t_{\text{\tiny{HopM}}}=1$ °С, воздухообмен круглогодично L<sub>0</sub> = 3000 м<sup>3</sup>/ч,  $\Delta t_0$  = 3,0 °C. Определить: V<sub>x</sub>,  $\Delta t_x$ .

**Решение:** По архитектурно-планировочным решениям целесообразно установить 3 воздухораспределителя 1ВПС в вертикальной плоскости под перекрытием вдоль короткой стороны помещения и подавать воздух дальнобойными струями по схеме А при положении сопел по схеме 1.

Обслуживаемый модуль на одну панель  $a_1 = 36$  м,  $b_1 = 8$  м,  $F_{0.3} = 36$  х  $8 = 288$  м<sup>2</sup>, расход воздуха  $L_0 = 1000 \text{ m}^3/\text{y}$ .

По таблице для ВПС находим значения коэффициентов:  $m = 8, 4, n = 5, 1.$ 

Проверяем установочные ограничения:

$$
0.8 < \frac{b_1}{h_{\text{nom}}} = \frac{8}{8} = 1 \le 3 ,
$$

Определяем  $x = a_1 + h_0 - h_{0,3} = 36 + 8 - 2 = 42$  м. По таблице «Данные для подбора 1ВПС при подаче воздуха в помещение» для  $\rm L_0$  =  $1000$  м $^3/$  ч выбираем типоразмер 1ВПС 595 х 595 мм, F0 = 0,022 м<sup>2</sup>. По формуле вычисляем значение скорости:

$$
V_0 = \frac{L_o}{3600 \cdot F_0} = 12,6 \, \text{M} / \text{c} \, .
$$

Рассчитываем значения  $V_x$  и  $\Delta t_x$  при входе струи в рабочую зону (в опасной точке) при  $K_c = 0.8$ ,  $K_H = 1$ ,  $K_B = 1$ , принятых для схемы А, и сопоставляем с нормируемыми:

$$
V_x^{\text{max}} = \frac{mV_0 \cdot \sqrt{F_0}}{x} \cdot K_c \cdot K_{\text{B}} \cdot K_{\text{H}} ,
$$
  

$$
V_x^{\text{max}} = \frac{8, 4 \cdot 12, 6 \cdot \sqrt{0,022}}{42} \cdot 0,8 \cdot 1 \cdot 1 = 0,3M/C = V_{HQPM} ,
$$

$$
\Delta t_x^{\text{max}} = \frac{n \cdot \Delta t_0 \cdot \sqrt{F_0}}{x} \cdot \frac{K_{\text{B}}}{K_c \cdot K_{\text{H}}},
$$
  

$$
\Delta t_x^{\text{max}} = \frac{n \cdot \Delta t_0 \cdot \sqrt{F_0}}{x} \cdot \frac{K_{\text{B}}}{K_c \cdot K_{\text{H}}} = \frac{5,1 \cdot 3 \cdot \sqrt{0,022}}{42} \cdot \frac{1}{0.8 \cdot 1} = 0,07 \text{°C} < \Delta t_{\text{mopM}}.
$$

Проверяем условие сохранения расчетной схемы циркуляции - определяем максимальную избыточную температуру по формуле:

$$
\Delta t_0^{\max} = \frac{15, 2 \cdot \sqrt{F_0} \cdot (m \cdot V_0)^2}{a_1^2 \cdot n} ,
$$
  

$$
\Delta t_0^{\max} = \frac{15, 2 \cdot \sqrt{0,022} \cdot (8, 4 \cdot 12,6)^2}{36^2 \cdot 5,1} = 3,8^{\circ}C.
$$

Сопоставляем с заданным значением избыточной температуры:  $\Delta t_0 = 3 \,^0C \langle \Delta t_0^{\text{max}} \rangle = 3.8 \,^0C$ .

Следовательно, расчетная схема сохраняется и расчет заканчивается.

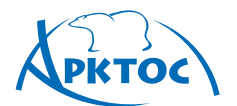

# **Схема Б Подача воздуха сверху вниз наклонными струями**

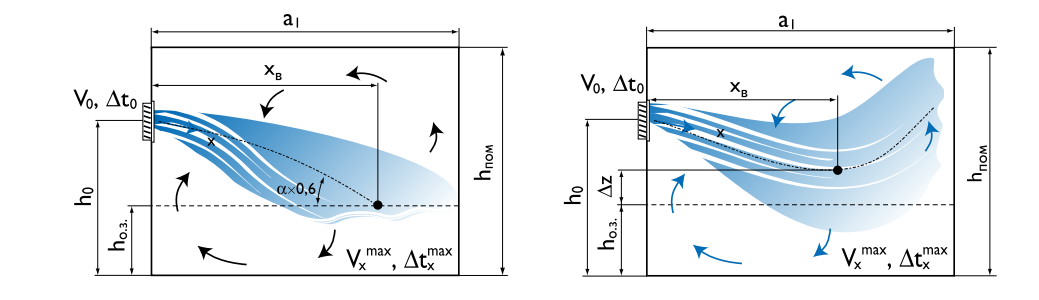

#### **Рекомендуемые воздухораспределители и их аэродинамические характеристики для схемы Б**

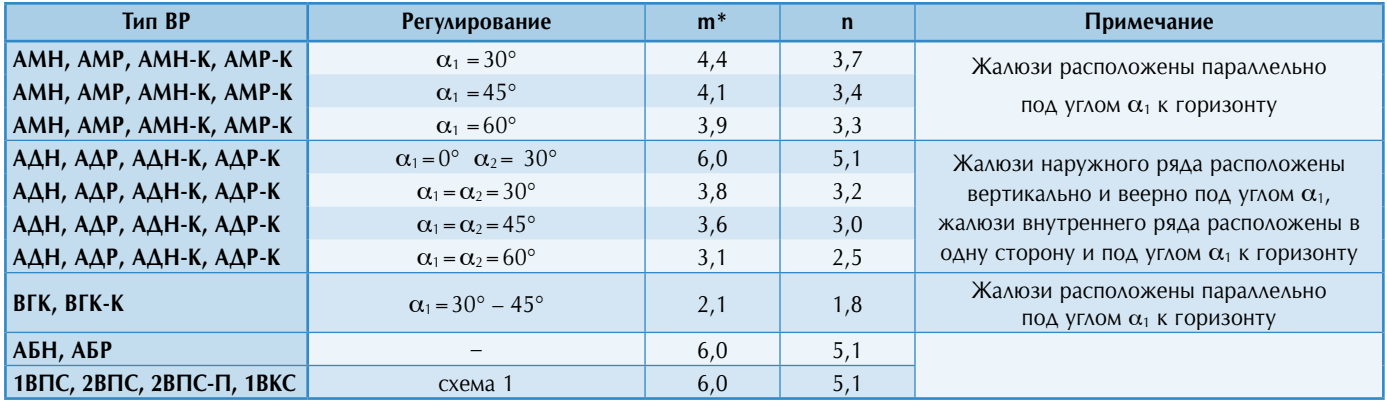

При назначении площади помещения  $F_{0.3} = a_1 \cdot b_1$ , приходящейся на один ВР, рекомендуется соблюдать условия:

$$
0.31 \le \frac{a_1}{m \sqrt{b_1 \cdot h_{\text{nom}}}} \le 0.62; \quad 0.8 \le \frac{b_1}{h_{\text{nom}}} \le 3.
$$

Расчетная длина струи х определяется по формуле:  $h_o - h_{o}$  $\mathbf{x}$  $sin(0, 6\alpha)$ 

#### **Теплый период года**

При выборе угла наклона приточной струи рекомендуемое расстояние по горизонтали от истечения до места внедрения струи в обслуживаемую зону должно удовлетворять условию:  $x_{\rm s} = (0.3 \div 0.7) \cdot a_{\rm t}$ .

По номограмме I по заданным  $L_0$ ,  $\Delta t_0^{\tau}$ , выбранному типу BP, F0 и рассчитанной длине струи x определяются значения скорости воздуха на истечении  $V_0$ , а также  $V_x$  и  $\Delta t_x$  в месте внедрения струи в обслуживаемую зону.

При подаче охлажденного воздуха рассчитывается коэф-

фициент неизотермичности К<sub>н</sub> для корректировки скорости по формуле 8 при  $x_{s} = x \cdot cos(0.6\alpha)$ :

$$
K_{H} = \cos(0.6\alpha) \sqrt{\cos^{2}(0.6\alpha) + \left[\sin(0.6\alpha) + \left(\frac{X}{H}\right)^{2}\right]^{2}}
$$

для корректировки температуры – по формуле:

 $K_{\scriptscriptstyle H}^{\scriptscriptstyle t}$  = 1/cos(0,6 $\alpha$ ).

Коэффициент взаимодействия принимается  $K_B = 1$ , коэффициент стеснения определяется по таблице. Далее вычисляются  $V_x^{\text{max}}$  и  $\Delta t_x^{\text{max}}$  по формулам 20, 21 и сопоставляются с нормируемыми значениями  $K_n \cdot V_{\text{HODM}}$ ,  $\Delta t_{\text{HODM}}$  (см. Приложения П1, П2).

**420** Издание №7

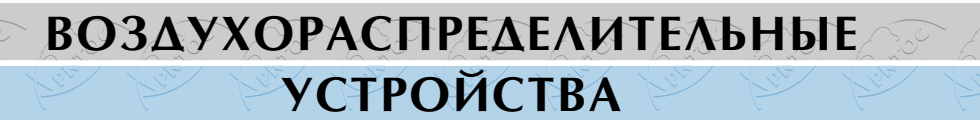

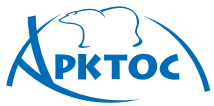

#### **Значение коэффициента стеснения Кс для схемы Б**

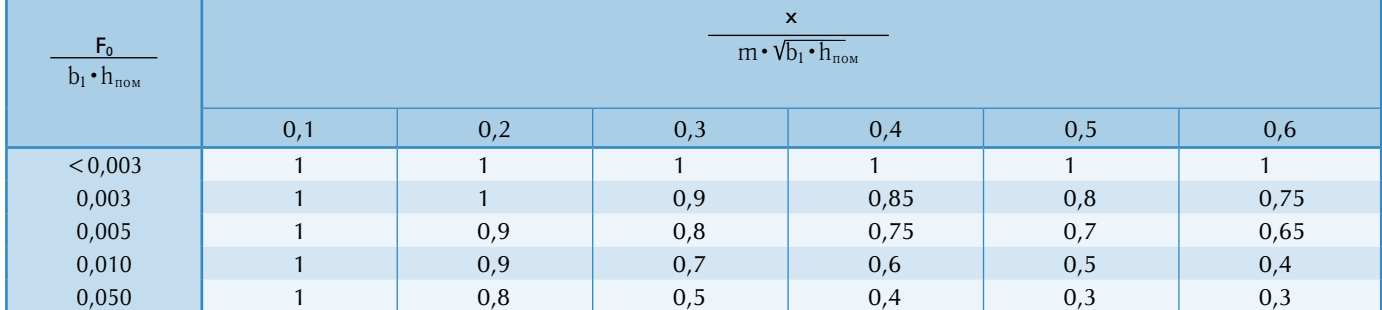

### **Холодный период года**

При подаче в помещение теплого воздуха проверяется условие сохранения расчетной схемы циркуляции – отсутствие всплывания струи:  $x_a = 0.63 \cdot H = (0.3 \div 0.7) \cdot a_1$ , где Н – геометрическая характеристика, определяемая по формуле 6 или 7. Указанное условие определяет максимальную избыточную температуру нагретого приточного воздуха (формула 5):

$$
\Delta t_0^{\text{max}} = \frac{11.8 \sqrt{F_0}}{x^2} \cdot \frac{V_0^2 \cdot m^2}{n}.
$$

По полученным параметрам для теплого периода года:  $V_0$ ,  $F_0$ ,  $h_0$  и принятым характеристикам ВР (угол наклона жалюзи  $\alpha$  и соответствующие коэффициенты m и n) определяется максимально допустимая избыточная температура подаваемого нагретого воздуха  $\Delta t_0^{\text{max}}$  в холодный период по формуле или номограмме II.

Полученное значение  $\Delta t_0^{\text{max}}$  сопоставляется с требуемым  $\Delta t_0^{\text{xon}}$  из тепловоздушного баланса для холодного периода.

Если  $\Delta t_0^{\text{max}} \geq \Delta t_0^{\text{non}}$ , то расчет считается законченным.

Если  $\Delta t_0^{\text{max}} < \Delta t_0^{\text{xon}}$ , то возможны 3 варианта дальнейшего решения:

1. Увеличивается угол наклона жалюзи  $\alpha$  по сравнению с теплым периодом до оптимального. Оптимальный угол наклона нагретой приточной струи, когда она имеет максимальную дальнобойность, составляет  $35^{\rm o}$  к горизонту, при этом жалюзи горизонтального ряда решетки должны быть повернуты параллельно вниз на  $\alpha \approx 60^\circ$ .

По таблице находятся значения коэффициентов m и n при  $\alpha_1 = 60^\circ$ : для решеток АМН-К, АМР-К m = 3,9 и n=3,3, для решеток АДН-К, АДР-К ( $\alpha_{\text{\tiny{l}}} = \alpha_{\text{\tiny{2}}} = 60^{\text{o}}$ ) m=3,1 и n=2,5. Пересчитывается расчетная длина струи и значение  $\Delta t_0^{\text{max}}$ , которое вновь сопоставляется с требуемым  $\Delta t_0^{\text{non}}$ .

Если полученное значение  $\Delta t_0^{\text{max}} \geq \Delta t_0^{\text{non}}$ , то расчет считается законченным.

2. Принимается значение  $\Delta t_0^{\text{max}} = \Delta t_0^{\text{non}}$ , а недостающее тепло вносится в помещение другим способом (например, установкой тепловентиляторов компании «Арктос»: ТЭВ, «Крепыш», ТВВ «Гольфстрим»).

3. При наличии технической возможности рекомендуется отключить часть решеток, подающих воздух в помещение, увеличив тем самым расход и скорость выхода воздуха через другие решетки, и пересчитать значение  $\Delta t_0^{\text{max}}$  по формуле или номограмме II.

Если полученное значение  $\Delta t_0^{\text{max}} \gg \Delta t_0^{\text{non}}$ , то определяется угол aнаклона жалюзи решетки из формулы:

$$
\alpha = 1.7 \cdot \arcsin\left(0.3 \cdot \frac{(\dot{h}_0 - \dot{h}_{0.3.}) \cdot \sqrt{\Delta t_0^{\text{non}} \cdot n}}{m \cdot V_0 \cdot \sqrt[4]{F_0}}\right).
$$

Определяется длина струи х и х<sub>в</sub> от истечения до входа ее в обслуживаемую зону при новом значении угла a:

$$
x = \frac{h_0 - h_{0.3}}{\sin(0.6\alpha)} \quad x \quad x_\mathrm{s} = x \cdot \cos(0.6\alpha).
$$

По таблице находятся значения коэффициентов m и n для нового  $\alpha$  и по номограмме I определяются значения  $V_{x}$  и  $\Delta t_{x}$ .

Рассчитывается геометрическая характеристика Н по формуле 6 или 7 или по номограмме III. Определяются коэффициенты неизотермичности Кн: для корректировки скорости  $V_x$  по формуле 8 при  $x_a = x \cdot cos(0.6\alpha)$ :

$$
K_{\mu} = \cos(0,6\alpha) \sqrt{\cos^{2}(0,6\alpha) + \left[\sin(0,6\alpha) - \left(\frac{X}{H}\right)^{2}\right]^{2}},
$$
  
для корректировки избыточной температуры  $\Delta t_{x}$ :

 $K_{\scriptscriptstyle H}$  = 1/cos(0,6 $\alpha$ ).

В случае изменения угла наклона жалюзи по сравнению с теплым периодом года по таблице определяется новый коэффициент стеснения К. Вычисляются параметры воздуха при входе струи в обслуживаемую зону по формулам 20 и 21:

$$
V_x^{\text{max}} = V_x \cdot K_c \cdot K_s \cdot K'_x \cdot \Delta t_x^{\text{max}} = \Delta t_x \cdot \frac{K_s}{K_c \cdot K_s} \cdot
$$

Полученные значения сопоставляются с нормируемыми для холодного периода года.

#### **Пример расчета**

**Дано:** Размер помещения 48 х 12 м<sup>2</sup>, высота  $h_{\text{now}} = 6$  м,  $h_{o.a.}$  = 2 м. Воздухообмен постоянный круглогодично и составляет  $L_{\text{ofm}} = 8000 \text{ m}^3/\text{V}$ , в теплый период для ассимиляции теплоизбытков  $\Delta t_0^T = 3.0$  °С, в холодный период для восполнения недостатка теплоты  $\Delta t_0^{\text{non}} = 8.0 \text{ °C}$ ,  $V_{\text{hopm}} = 0.5 \text{ m/c}, \Delta t_{\text{hopm}} = 1.5 \text{ °C}.$ 

Определить: типоразмер решеток и параметры V<sub>x</sub>,  $\Delta t_x$  для теплого и холодного периодов года.

**Решение:** По архитектурно-планировочным решениям целесообразно применить схему Б «подача воздуха сверху вниз наклонными струями» с высоты  $h_0 = 5.0$  м и устано-

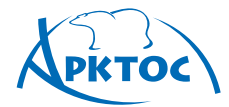

# **BO3AYXOPACFIPEAEAUTEALHLIE УСТРОЙСТВА**

вить настенные решетки АДН-К 800 x 200 мм в количестве 8 шт.,  $F_{o.s.}$  = 12 х 6 = 72 м<sup>2</sup>, L<sub>0</sub> = 1000 м<sup>3</sup>/ч.

### **Теплый период года**

По таблице для схемы Б находим значения коэффициентов: m = 6,0, n = 5,1 при угле наклона жалюзи  $\alpha_{\rm l}$  = 0º (вертикальный внутренний ряд) и  $\alpha_2$  =  $30^{\rm o}$  (горизонтальный наружный ряд).

Площадь расчетного сечения решетки АДН-К 800 x 200 мм находим по таблице технических характеристик для АДН-К:  $F_0 = 0,140$  м<sup>2</sup>.

Определяем длину струи от истечения до места входа в обслуживаемую зону

$$
x = \frac{5,0 - 2,0}{\sin(30^\circ \cdot 0,6)} = 9,7 \text{ m}
$$

По номограмме I определяем значения  $V_x$  и  $\Delta t_x$ :

1. По L<sub>0</sub> = 1000 м<sup>3</sup>/ч и F<sub>0</sub> = 0,14 м<sup>2</sup> определяем (•)А, получаем  $V_0 = 2.0$  м/с.

.

- 2. Переходим в другой квадрат номограммы. По  $\underline{x} = 9.7$  м и  $F_0 = 0.14$  м<sup>2</sup> определяем (•)В, находим **х**  $\sqrt{l}F_0 = 26$ .
- 3. По m=6,0 и х  $\sqrt{F_0}$  = 26 находим (•)С.
- 4. По  $V_0 = 2.0$  м/с (•)А и (•)С получаем (•)D  $V_x = 0.46$  м/с.
- 5. Переходим в другой квадрат номограммы. По  $\Delta t_0^r = 3.0$  °С и n = 5,1 находим  $(\cdot)E$ .
- 6. По **х** / $\sqrt{\mathsf{F}_{\mathsf{o}}}$  = **26** и  $(\cdot)$ Е получаем  $(\cdot)$ F  $\Delta \mathsf{t}_{\mathsf{x}}$  = 0,66 °C.

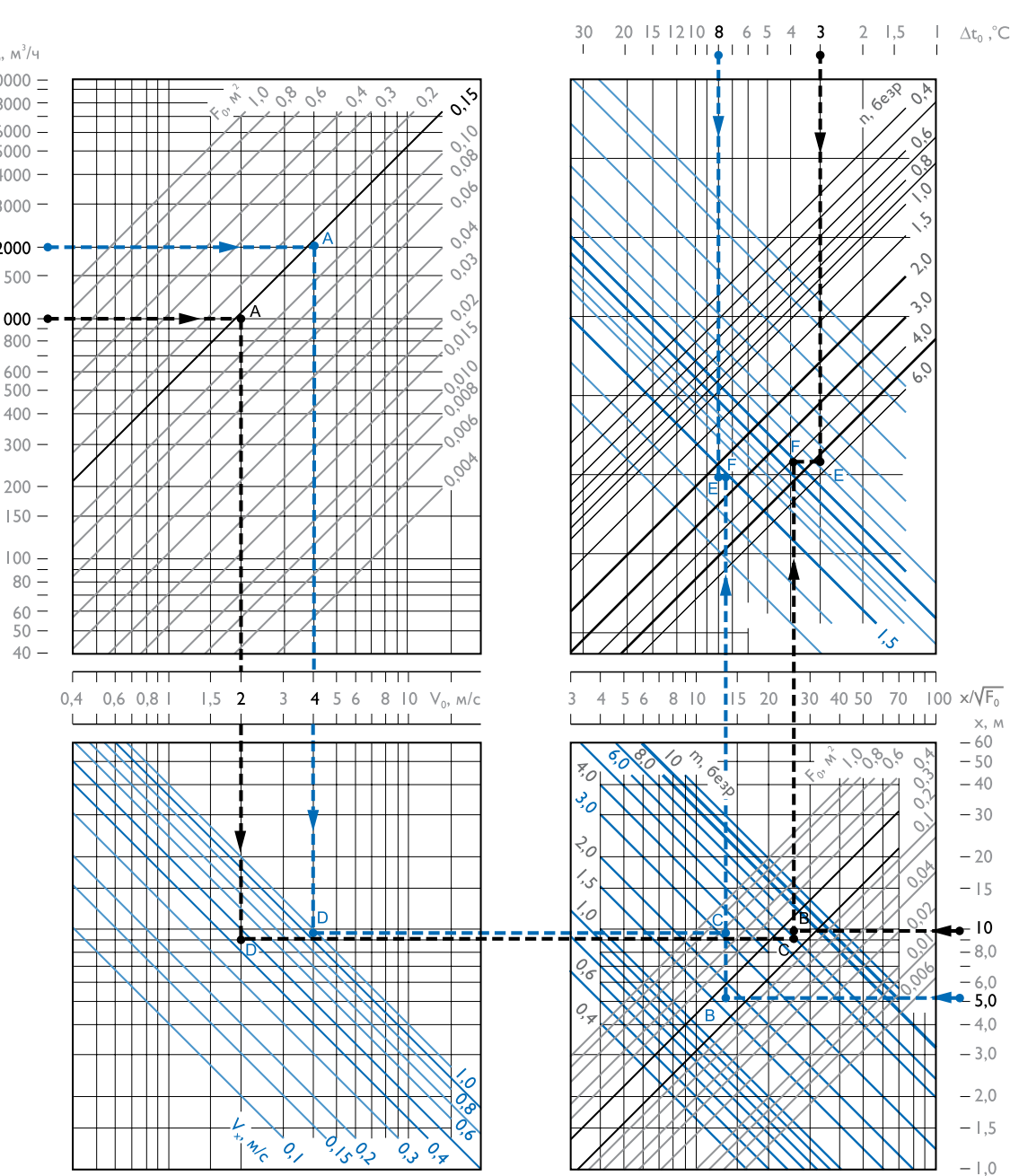

# **ВОЗДУХОРАСПРЕДЕЛИТЕЛЬНЫЕ УСТРОЙСТВА**

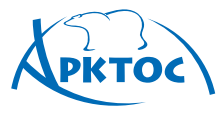

По номограмме III определяем геометрическую характеристику Hт :

1. По m = 6,0 и  $V_0$  = 2,0 м/с находим (•) А.

2. По n = 5,1 через (·) А находим (·) В.

3. По F<sub>0</sub> = 0,14 м<sup>2</sup> через (•) В находим (•) С.

4. По  $\Delta t_0 = 3^\circ$  через (•)С находим (•)D, следовательно, геометрическая характеристика  $H^r = 10$  м.

Коэффициент неизотермичности для корректировки скорости  $K_{\text{H}}^{\text{T}}$  рассчитываем по формуле 8:

$$
K_{n}^{\tau} = \cos(0, 6\alpha) \sqrt{\cos^{2}(0, 6\alpha) + \left[\sin(0, 6\alpha) + \left(\frac{X}{H}\right)^{2}\right]^{2}} =
$$
  
= cos(18<sup>o</sup>) $\sqrt{\cos^{2}(18^{\circ}) + \left[\sin(18^{\circ}) + \left(\frac{9, 7}{10}\right)^{2}\right]^{2}} = 1,5$ 

Коэффициент неизотермичности К<sup>t</sup> для корректировки температуры рассчитываем по формуле:  $K_n^t = 1/\cos(18^\circ) = 1,05$ .

По таблице определяем коэффициент стеснения по параметрам:

$$
\frac{F_{_0}}{b_{_1} \cdot h_{_{\text{now}}}} = \frac{0,14}{6 \cdot 6} = 0,004 \cdot \frac{x}{m\,\sqrt{b_{_1} \cdot h_{_{\text{now}}}}} = \frac{9,7}{6\,\sqrt{6\cdot 6}} = 0,27
$$

получаем  $K_c \approx 0.85$ .

Вычисляем:

 $V_x^{\text{max}} = V_x \cdot K_c \cdot K_{\text{H}} = 0.46 \cdot 0.85 \cdot 1.5 = 0.6 \text{ m/c}$ ,  $\Delta t_{x}$ 0,66  $\Delta t_x^{\text{max}} = \frac{\Delta t_x}{K_c \cdot K_H} = \frac{0.66}{0.85 \cdot 1.05} = 0.74 \text{ °C}.$ 

Принимаем коэффициент перехода от нормируемой скорости к максимальной в струе  $K_n = 1,2$ (см. Приложение П1):  $K_n \cdot V_{\text{topm}} = 1.2 \cdot 0.5 = 0.6$  м/с.

Полученные значения  $V_x^{\text{max}}$ ,  $\Delta t_x^{\text{max}}$  сопосталяем с нормируемыми:  $V_x^{\text{max}} = 0.6$  м/с =  $K_n \cdot V_{\text{topm}}$  $\Delta t_{x}^{\text{max}} = 0.74 \text{ °C} < \Delta t_{\text{topm}} = 1.5 \text{ °C}$ , что удовлетворяет заданным условиям.

На этом расчет теплого периода завершается.

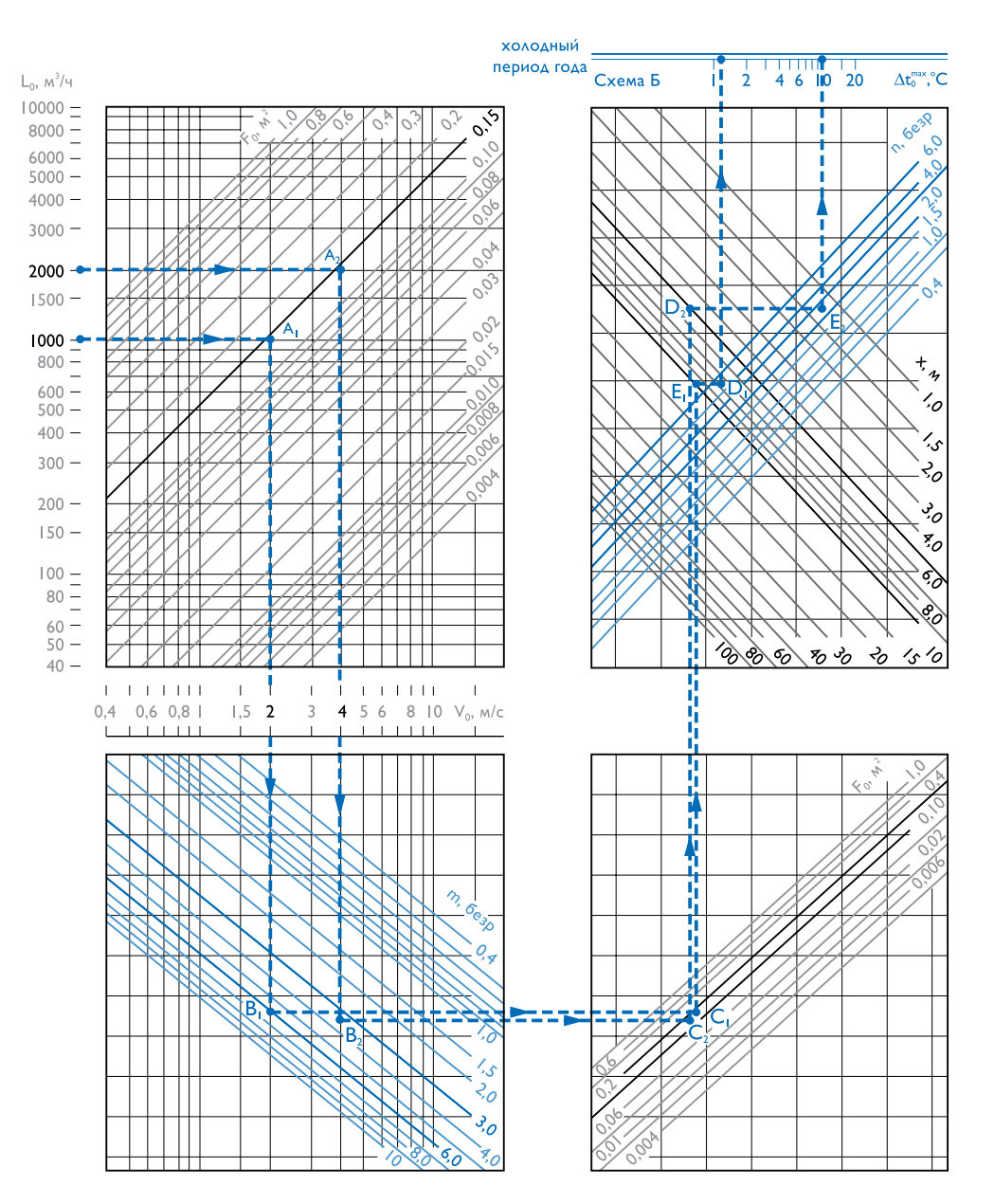

,

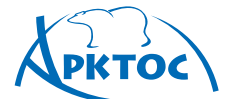

### **Холодный период года**

По параметрам, определенным для теплого периода,  $F_0$  = 0,14 м<sup>2</sup>, m=6,0, n=5,1, V<sub>0</sub> = 2,0 м/с,  $\alpha_1$  = 0<sup>0</sup>,  $\alpha_2$  = 30<sup>0</sup> вычисляем значение  $\Delta t_0^{\rm max}$ , допустимое для воздушного отопления, по номограмме II или по формуле:

$$
\Delta t_0^{\max} = \frac{11.8 \cdot \sqrt{F_0 \cdot (m \cdot V_0)^2}}{x^2 \cdot n} = 1.3 \,^{\circ}\text{C}.
$$

Полученное значение  $\Delta t_0^{\text{max}} = 1.3 \text{ °C} \ll \Delta t_0^{\text{non}} = 8.0 \text{ °C}$ , что не удовлетворяет заданным условиям.

Дальнейший расчет ведем по варианту 1:

принимаем оптимальный угол наклона жалюзи решетки АДН-К ( $\alpha_1 = \alpha_2 = 60^{\circ}$ ), коэффициенты m = 3,1 и n = 2,5 и пересчитываем значение x:

$$
x = \frac{5 - 2}{\sin(0.6 \cdot 60^{\circ})} = 5.2 \text{ M}.
$$

По номограмме II по значениям  $F_0 = 0.14$  м<sup>2</sup>, m = 3,1, n = 2,5,  $V_0 = 2.0$  м/с,  $x = 5.2$  м или по формуле определяем  $\Delta t_0^{\text{max}}$ .

$$
\Delta t_0^{\max} = \frac{11.8 \sqrt{0.14 \cdot (3.1 \cdot 2.0)^2}}{5.2^2 \cdot 2.5} = 2.5 \,^{\circ}\text{C}.
$$

Полученное значение  $\Delta t_0^{\text{max}} = 1.3 \text{ °C} \ll \Delta t_0^{\text{non}} = 8.0 \text{ °C}$ , что также не удовлетворяет заданным условиям.

Дальнейший расчет ведем по варианту 3.

В холодный период часть решеток (4 шт.) перекрывается, и через каждую из оставшихся решеток АДН-К 800х200мм расход воздуха увеличивается в 2 раза и составляет  $L_0 = 2000 \text{ m}^3/\text{4}$ , скорость на истечении также увеличивается в 2 раза:  $V_0 = 4.0$  м/с.

Вычисляем значение  $\Delta t_0^{\text{max}}$  при увеличенной скорости для оптимального угла наклона жалюзи  $(\alpha_1 = \alpha_2 = 60^0)$  при  $x = 5.2$  м (по номограмме II или формуле):

$$
\Delta t_0^{\text{max}} = \frac{11.8 \cdot \sqrt{0.14 \cdot (3.1 \cdot 4.0)^2}}{5.2^2 \cdot 2.5} = 10 \text{ °C}.
$$

Полученное значение

 $\Delta t_0^{\text{max}}$  = 10 °С >  $\Delta t_0^{\text{non}}$  = 8,0 °С, что удовлетворяет заданному условию.

По номограмме I определяем значения  $V_x$  и  $\Delta t_x$ для холодного периода  $(V_0 = 4.0 \text{ m/c}, \Delta t_0^{\text{xon}} = 8.0 \text{ °C},$  $\alpha_1 = \alpha_2 = 60^0$ ,  $m = 3.1$   $\mu$   $n = 2.5$ ,  $x = 5.2$   $\mu$ ):  $V_x = 0.9$   $\mu$ /c,  $\Delta t_x = 1,45$  °C.

По номограмме III или по формуле находим значение геометрической характеристики Нхол:

$$
H^{xon} = \frac{5,45 \cdot m \cdot V_0 \cdot \sqrt[4]{F_0}}{\sqrt{n \cdot \Delta t_0}} = \frac{5,45 \cdot 3,1 \cdot 4,0 \cdot \sqrt[4]{0,14}}{\sqrt{2,5 \cdot 8,0}} = 9,2 \text{ m}.
$$

Вычисляем коэффициент неизотермичности Кхол: для корректировки скорости V<sub>x</sub>:

$$
\begin{aligned} \zeta_n^{\text{Xon}} &= \cos(0, 6\alpha) \cdot \sqrt{\cos^2(0, 6\alpha) + \left[\sin(0, 6\alpha) \cdot \left(\frac{x}{H}\right)^2\right]^2} = \\ &= \cos(35^\circ) \cdot \sqrt{\cos^2(35^\circ) + \left[\sin(35^\circ) \cdot \left(\frac{5.2}{9.2}\right)^2\right]^2} = 0.7 \end{aligned}
$$

для корректировки избыточной температуры  $\Delta t_{x}$ :  $K_{\scriptscriptstyle H}^{\rm t}$  = 1/cos(35°) = 1,22.

По таблице определяем новое значение коэффициента стеснения К<sub>с</sub> по параметрам:

$$
\frac{F_0}{b_1 \cdot h_{\text{max}}} = \frac{0.14}{12 \cdot 6} = 0.002.
$$
\n
$$
\frac{x}{m \sqrt{b_1 \cdot h_{\text{max}}}} = \frac{5.2}{3.1 \sqrt{12 \cdot 6}} = 0.2
$$
\n
$$
\text{no} \quad K_c = 1.0.
$$

Вычисляем:

k

$$
V_x^{\text{max}} = V_x \cdot K_c \cdot K_{H} = 0.9 \cdot 1.0 \cdot 0.7 = 0.63 \text{ m/c},
$$

 $\Delta t_{\rm x}^{\rm max}$  = 1,2 °С <  $\Delta t_{\rm nopm}$  = 1,5 °С, что удовлетворяет заданным условиям.

На этом расчет воздухораспределения для холодного периода года завершается.

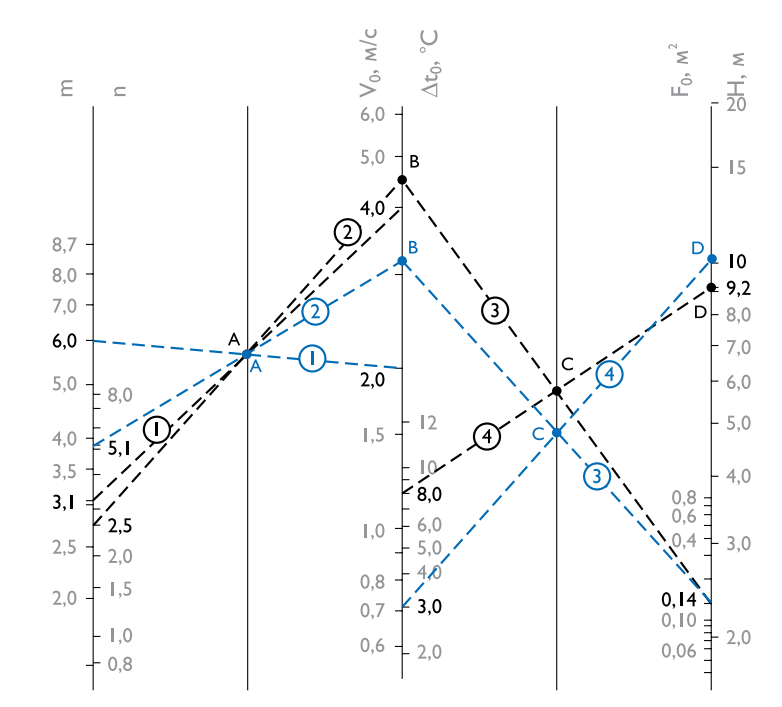

**424** Издание №7

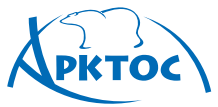

### **Схема В Подача воздуха горизонтальными струями выше рабочей зоны**

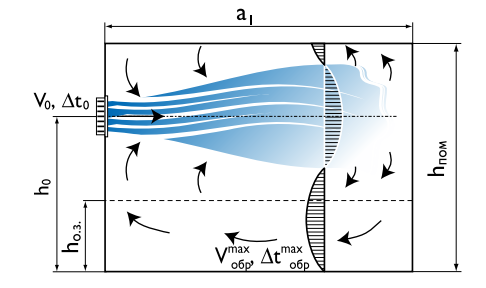

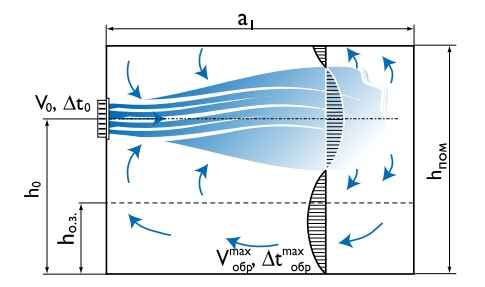

**Рекомендуемые воздухораспределители и их аэродинамические характеристики для схемы В**

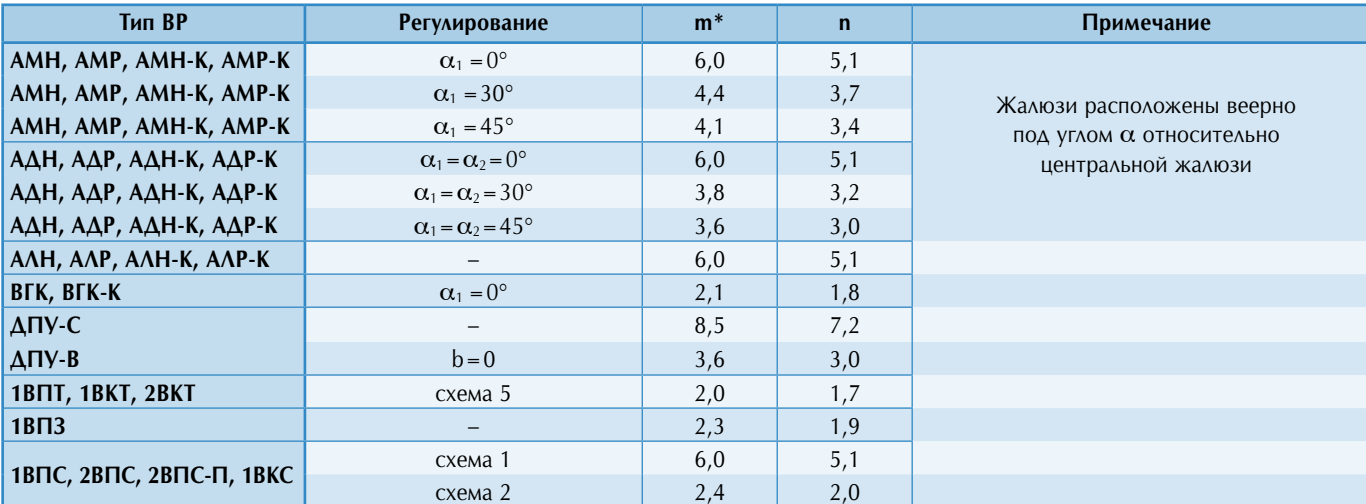

При подаче приточного воздуха горизонтальными струями через настенные решетки или другие воздухораспределители, расположенные выше рабочей зоны, но вдали от потолка, максимальные параметры воздуха в обслуживаемой зоне формируются обратным потоком. Высота установки воздухораспределителя  $h_0 \leq 2/3 \cdot h_{\text{now}}$ . При назначении площади помещения  $F_{o.s.} = a_1 \cdot b_1$ , приходящейся на один ВР, рекомендуется соблюдать условия:

$$
0.31 \le \frac{a_1}{m \sqrt{b_1 \cdot h_{\text{max}}}} \le 0.62, \quad 0.8 \le \frac{b_1}{h_{\text{max}}} \le 3.
$$

Максимальные параметры воздуха в обслуживаемой зоне рассчитываются по формулам 12-14. Расстояние от места истечения до сечения помещения с максимальными значениями  $V_x^{\text{max}}$  и  $\Delta t_x^{\text{max}}$ определяется по формулам 15, 16. Рассчитывается максимальная избыточная температура как для охлажденного, так и для нагретого приточного воздуха из условия обеспечения расчетной схемы циркуляции:

$$
\Delta t_0^{\text{max}} = \frac{1300 \cdot V_0^2 \sqrt{F_0}}{m \cdot n \cdot b_1 \cdot h_{\text{nom}}}.
$$

Если полученное  $\Delta t_0^{\text{max}} \geq \Delta t_0^{\tau}$ , заданного для теплого пери-

ода года, то максимальные значения  $V_{\infty}^{\max}$  и  $\Delta t_{\infty}^{\max}$ , сопоставляются с нормируемыми значениями K<sub>n</sub>·V<sub>норм</sub>, ∆t<sub>норм</sub>, (см. Приложения П1, П2) и расчет завершается. Если  $\Delta t_0^{\text{max}}$  <  $\Delta t_0^{\text{r}}$ , то следует изменить одно из условий - «модуль» площади помещения  $F_{o.s.} = (a_1 \cdot b_1)$ , тип, размер  $F_0$  воздухораспределителя либо уменьшить значение  $\Delta t$ <sup>™</sup> и пересчитать воздушную нагрузку L0.

Полученное значение  $\Delta t_0^{max}$  сопоставляется с требуемым  $\Delta t_0^{\text{xon}}$  из тепловоздушного баланса для холодного периода. Если  $\Delta t_0^{\text{max}} \geq \Delta t_0^{\text{non}}$ , то расчет считается законченным. В противном случае принимается  $\Delta t_0^{\text{max}} = \Delta t_0^{\text{non}}$ , а недостающее тепло вносится другим способом, (например, установкой тепловентиляторов компании «Арктос»: ТЭВ, «Крепыш», ТВВ «Гольфстрим»).

При установке решеток с поворотными жалюзи (АМН-К, АМР-К, АДН-К, АДР-К) возможно изменить направление приточной струи в сторону рабочей зоны поворотом жалюзи и вести расчет воздухораздачи для холодного периода по схеме Б.

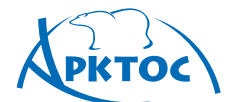

# **BO3AYXOPACTIPEAEAMTEAbHbIE УСТРОЙСТВА**

#### **Пример расчета**

**Дано:** Размер помещения 12 х 12 м<sup>2</sup>, высота  $h_{\text{now}} = 4$  м, hо.з. =2 м. Воздухообмен постоянный круглогодично и составляет L<sub>общ</sub> = 2000 м<sup>3</sup>/ч,  $\Delta t_0^r$  = 8,0 °C,  $\Delta t_0^{x_{0n}}$  = 6,0 °C.  $V_{\text{\tiny HOPM}} = 0.3 \text{ M/c}, \Delta t_{\text{\tiny HOPM}} = 1.0 \text{ °C}.$ 

**Определить:** типоразмер решеток и параметры  $V_x$ ,  $\Delta t_x$  для теплого и холодного периодов года.

**Решение:** по архитектурно-планировочным решениям целесообразно применить схему В «подача воздуха горизонтальными струями выше рабочей зоны» с высоты  $h_0 = 3.0$  м и установить настенные регулируемые решетки АМР-К 500 х 200 мм в количестве 2 шт.,  $F_{0.3} = 12 \times 6 =$  $72 \text{ m}^2$ ,  $\text{L}_0 = 1000 \text{ m}^3/\text{q}$ .

#### **Теплый период года**

Определяем ориентировочное значение скоростного коэффициента m для решетки АМР-К из условия выполнения установочных ограничений (формула 17) при  $h_{\text{now}} = 4$  м,  $F_{o.a.} = a_1 \cdot b_1 = 12 \times 6$  M<sup>2</sup>:

Принимаем 
$$
\frac{a_1}{m \sqrt{b_1 \cdot h_{\text{nom}}}} = 0.6
$$
,  
\n
$$
m = \frac{12}{0.6 \sqrt{6 \cdot 4}} = 4.1.
$$

По таблице для схемы В находим значения коэффициентов m и n для решетки АМР-К при веерном повороте жалюзи на угол  $\alpha_1 = 45^\circ$ : m = 4,1, n = 3,4. По таблице характеристик решеток АМР-К находим значение расчетной площади  $F_0 = 0.086$  м<sup>2</sup>. По номограмме I или по формуле рассчитываем скорость на истечении из решетки:

$$
V_0 = L_0 / (3600 \cdot F_0) = 1000 / (3600 \cdot 0,086) = 3,2
$$
 m/c.

Определяем максимальные параметры воздуха в обслуживаемой зоне, соответствующие максимальным в обратном потоке, по формулам 12, 13:

$$
V_{\text{opp}}^{\text{max}} = 0.78 \cdot V_0 \cdot \sqrt{\frac{F_0}{b_1 + h_{\text{nom}}}} = 0.78 \cdot 3.2 \cdot \sqrt{\frac{0.086}{6 \cdot 4}} = 0.15 \text{ m/c} ,
$$

 $\Delta t_{\rm obs}^{\rm max} = 1.4 \cdot \Delta t_0 \cdot \sqrt{\frac{F_0}{b_1 \cdot h_{\rm loss}}} = 1.4 \cdot 8 \sqrt{\frac{0.000}{6 \cdot 4}} = 0.7 \text{ °C}.$ 

Полученные значения удовлетворяют нормируемым:

$$
V_{\text{ofp}}^{\text{max}} = 0,15 \text{ m/c} < V_{\text{topm}} = 0,3 \text{ m/c},
$$
\n
$$
\Delta t_{\text{ofp}}^{\text{max}} = 0,7 \text{ °C} < \Delta t_{\text{topm}} = 1,0 \text{ °C}.
$$

Расстояние от места истечения до сечения помещения с максимальными значениями  $V_{\text{off}}^{\text{max}}$  и  $\Delta t_{\text{off}}^{\text{max}}$  определяем по формуле 15:

$$
x = 0.31 \cdot m \cdot \sqrt{b_1 \cdot h_{\text{nom}}} = 0.31 \cdot 4.1 \sqrt{6 \cdot 4} = 6.2 \text{ m}
$$

Проверяем условие сохранения расчетной схемы подачи, определяем предельно допустимую избыточную температуру приточного воздуха по формуле:

$$
\Delta t_0^{\text{max}} = \frac{1300 \cdot \sqrt{F_0} \cdot V_0^2}{m \cdot n \cdot b_1 \cdot h_{\text{max}}} = \frac{1300 \cdot \sqrt{0,086} \cdot 3,2^2}{4,1 \cdot 3,4 \cdot 6 \cdot 4} = 11,7 \text{ °C}.
$$

Полученное значение  $\Delta t_0^{\text{max}} = 11.7 \text{ °C} > \Delta t_0^{\text{T}} = 8.0 \text{ °C}$ , следовательно, расчетная схема сохраняется, на этом расчет для теплого периода заканчивается.

#### **Холодный период года**

По условиям на истечении для теплого периода сопоставляем величину  $\Delta t_0^{\text{max}}$  с заданным значением  $\Delta t_0^{\text{non}} = 6.0 \text{ °C}$ для холодного периода:  $\Delta t_0^{\text{max}} = 11.7 \text{ }^{\circ}\text{C} > \Delta t_0^{\text{non}} = 6.0 \text{ }^{\circ}\text{C}$ , следовательно, при подаче теплого воздуха расчетная схема также сохраняется, максимальные параметры в рабочей зоне аналогичны определенным для теплого периода и удовлетворяют нормируемым.

На этом расчет заканчивается.

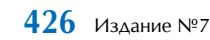

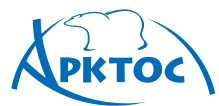

# ВОЗДУХОРАСПРЕДЕЛИТЕЛЬНЫЕ **УСТРОЙСТВА**

### **Пример расчета для ВГК**

**Дано:** Офисное помещение размерами  $12x6$  м<sup>2</sup> = 72 м<sup>2</sup>, высота  $h_{\text{nom}} = 3.5$  м,  $h_{\text{o.s.}} = 2$  м. Воздухообмен постоянный круглогодично и составляет  $\rm L_{\rm o61}$  = 800 м $^3/$ ч,  $\rm \Delta t_0$  = 8,0 °C,

$$
V_{\text{hopm}} = 0.2 \text{ m/c}, \Delta t_{\text{hopm}} = 1.0 \text{ °C}.
$$

**Определить:** типоразмер ВГК и параметры  $V_x$ ,  $\Delta t_x$ 

**Решение:** По архитектурно-планировочным решениям целесообразно применить схему В «подача воздуха горизонтальными струями выше рабочей зоны» с высоты  $h_0$  = 2,5 м и установить воздухораспределители «генератор комфорта» ВГК в количестве 2 шт.,  $F_{o.s.}$  = 6 х 6 = 36 м<sup>2</sup> на 1 ВГК,  ${\rm L_0}$  = 400 м $^3/$ ч. По таблице «Данные для подбора ВГК, ВГК-К при подаче воздуха в помещение» выбираем типоразмер ВГК 400х150 и F<sub>0</sub> = 0,038 м<sup>2</sup>.

По таблице «Рекомендуемые воздухораспределители и их аэродинамические характеристики для схемы В» находим значения коэффициентов  $m = 2,1$  и  $n = 1,8$  для ВГК. Проверяем установочные ограничения при  $h_{\text{now}} = 3.5$  м,  $F_{o.a.} = a_1 \times b_1 = 6 \times 6$  M<sup>2</sup>:

$$
\frac{a_1}{m \cdot \sqrt{b_1 \cdot h_{\text{row}}}} = \frac{6}{2,1 \cdot \sqrt{6 \cdot 3,5}} = 0,62,
$$

что соответствует рекомендуемому значению. По формуле рассчитываем скорость на истечении из ВГК:

$$
V_0 = \frac{L_o}{3600 \cdot F_0} = 2.9 \, \text{M} / c \, .
$$

Определяем максимальные параметры воздуха в обслуживаемой зоне, соответствующие максимальным в обратном потоке, по формулам (12, 13):

$$
V_{\text{top}}^{\text{max}} = 0.78 \cdot V_0 \cdot \sqrt{\frac{F_0}{b_1 \cdot h_{\text{row}}}} = 0.78 \cdot 2.9 \cdot \sqrt{\frac{0.038}{6 \cdot 3.5}} = 0.1 \text{ M/c}
$$

$$
\Delta t_{\rm{oop}}^{\rm{max}} = 1,4 \cdot \Delta t_0 \cdot \sqrt{\frac{F_0}{b_1 \cdot h_{\rm{now}}}} = 1,4 \cdot 8,0 \cdot \sqrt{\frac{0.038}{6 \cdot 3,5}} = 0,5 \degree C \quad .
$$

Полученные значения удовлетворяют заданным нормируе-MЫМ:  $V_{\text{odd}}^{\text{max}} = 0.1 M / C < V_{\text{HopM}} = 0.2 M / C$ ;

$$
\Delta t_{\rm o6p}^{\rm max} = 0.5^{\circ}C < \Delta t_{\rm noon} = 1.0^{\circ}C
$$
.

Расстояние от места истечения до сечения помещения с максимальными значениями  $V_x^{\text{max}}$ ,  $\Delta t_x^{\text{max}}$  и определяем по формуле (15):

$$
x = 0.31 \cdot m \cdot \sqrt{b_1 \cdot h_{\text{now}}} = 0.31 \cdot 2.1 \cdot \sqrt{6 \cdot 3.5} = 3 M,
$$

Проверяем условие сохранения расчетной схемы подачи, определяем предельно допустимую избыточную температуру приточного воздуха по формуле:

$$
\Delta t_0^{\text{max}} = \frac{1300 \cdot \sqrt{F_0} \cdot V_0^2}{b_1 \cdot n \cdot m \cdot h_{\text{row}}} = \frac{1300 \cdot \sqrt{0.038 \cdot 2.9^2}}{6 \cdot 1.8 \cdot 2.1 \cdot 3.5} = 27 \,^{\circ}C.
$$

Полученное значение  $\Delta t_0^{\text{max}} = 27 \text{ }^{\circ}\text{C} > \Delta t_0 = 8.0 \text{ }^{\circ}\text{C}$ , следовательно, расчетная схема сохраняется, на этом расчет заканчивается.

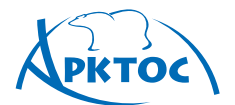

# **ΒΟ3ΔΥΧΟΡΑΣΠΡΕΔΕΛΜΤΕΛЬΗЫΕ УСТРОЙСТВА**

# **Схема Г Подача воздуха сверху вниз коническими и неполными веерными струями**

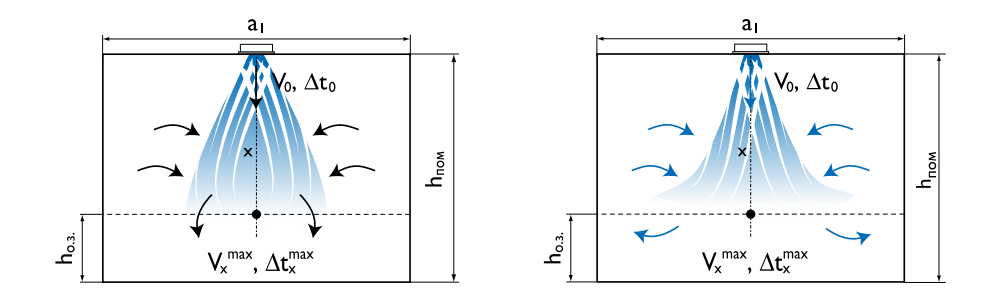

При назначении площади помещения  $F_{0.3.} = a_1 \cdot b_1$ , приходящейся на один ВР, рекомендуется соблюдать условие:  $\sqrt{a_1 + b_1} = (1 \div 3.3) \cdot (h_0 - h_{0.3})$ . Шаг установки воздухораспределителей  $b_1 = 2 \div 6$  м при отношении сторон  $a_1/b_1$  от 1 до 1,5. Для помещений с повышенными требованиями к равномерности параметров воздуха в обслуживаемой зоне рекомендуется соотношение:  $\sqrt{{\sf a}}_1\cdot {\sf b}_1$ = (1,25 ÷ 2,0)  $\cdot$  (h $_{\rm o}$  - h $_{\rm o.s.}$ ).

Расчетная длина струи x определяется по формуле:  $x = h_{\text{nom}} - h_{\text{on}} x = h_0 - h_{\text{on}} x$ .

#### **Рекомендуемые воздухораспределители и их аэродинамические характеристики для схемы Г**

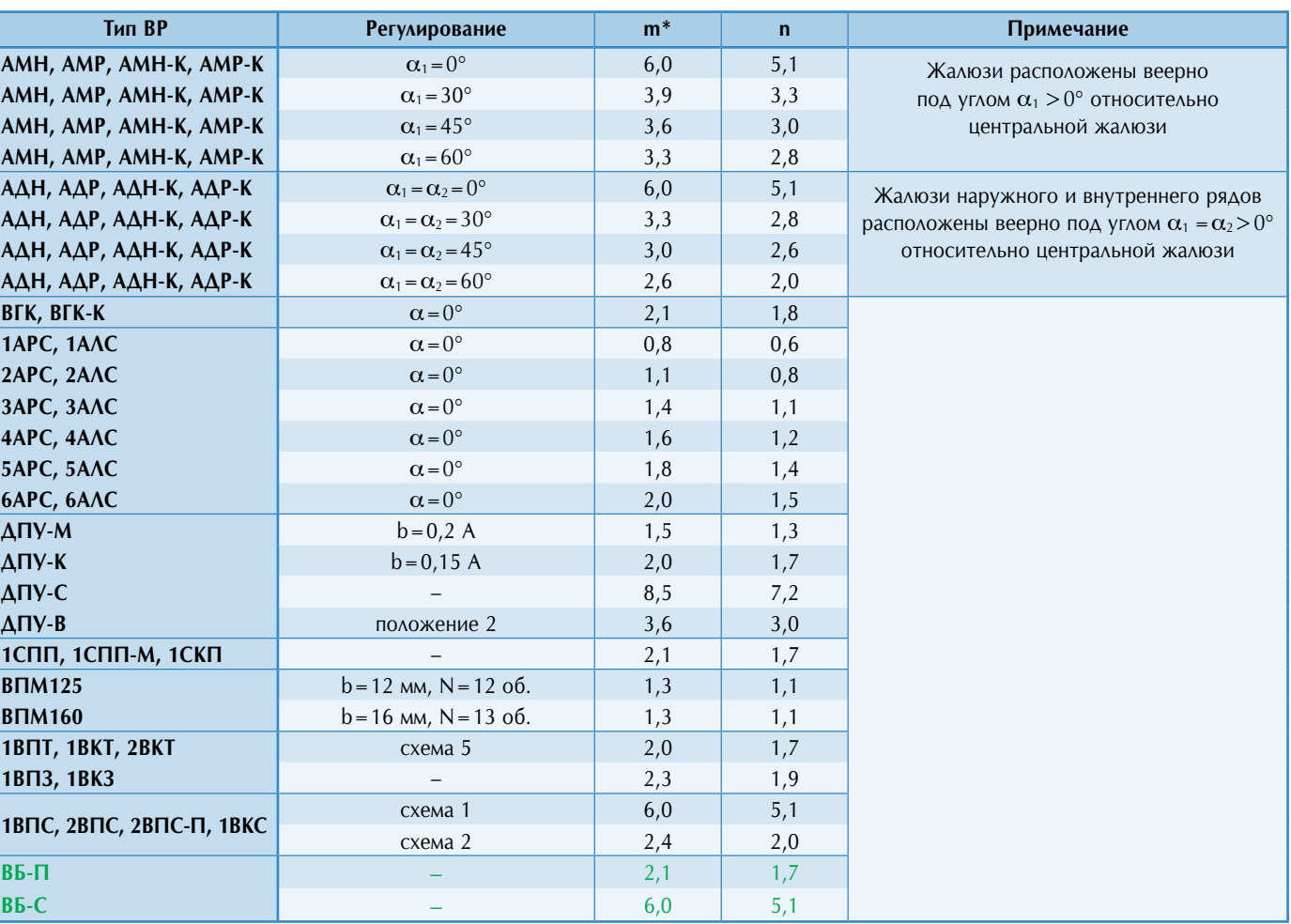

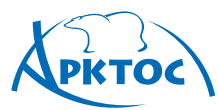

# ВОЗДУХОРАСПРЕДЕЛИТЕЛЬНЫЕ **УСТРОЙСТВА**

### **Теплый период года**

По номограмме I по заданным  $L_0$ ,  $\Delta t_0$  для теплого периода года, выбранному типу ВР,  $F_0$  и рассчитанной длине струи x определяются значения скорости воздуха на истечении  $V_0$ , а также  $V_x$  и  $\Delta t_x$  в месте внедрения струи в обслуживаемую зону.

При подаче охлажденного воздуха рассчитывается коэффициент неизотермичности К<sub>н</sub> по номограмме III или по формулам 9-10. Значения поправочных коэффициентов:  $K_c = 0.9$ ,  $K_B = 1$ . Вычисляются  $V_x^{\text{max}}$  и  $\Delta t_x^{\text{max}}$  по формулам 20, 21 и сопоставляются с нормируемыми значениями  $\textsf{K}_\mathsf{n}\cdot \textsf{V}_\mathsf{HOPM}$  ,  $\Delta \textsf{t}_\mathsf{HOPM}$  ,  $(\textsf{c}\textsf{M}.\ \Pi$ риложения  $\Pi1,\Pi2)$ . Для плоских струй используются формулы 3, 4.

### **Холодный период года**

Для полученных параметров  $V_0$ ,  $F_0$ ,  $h_0$  и принятых характеристик ВР m и n для теплого периода года определяется максимально допустимая избыточная температура подаваемого теплого воздуха  $\Delta t_0^{\text{max}}$  по номограммеII или формуле 5:

$$
\Delta t_0^{\text{max}} = \frac{9.7 \cdot \sqrt{F_0}}{x^2} \cdot \frac{V_0^2 \cdot m^2}{n} .
$$

Полученное значение сопоставляется с требуемым из тепловоздушного баланса для холодного периода. Если  $\Delta t_0^{\text{max}} \geq \Delta t_0^{\text{non}}$ , то определяется геометрическая характеристика Нхол по номограмме III или формуле 6. Рассчитывается значение  $H^{\text{Xon}}/\sqrt{F_{0}}$ . Если  $H^{\text{Xon}}/\sqrt{F_{0}} \geq 14.7$ , то рассчитывается коэффициент неизотермичности Кноп по формуле 9 или по номограмме III и определяются параметры воздуха в струе в холодный период года по формулам 20, 21 при  $K_c = 0.9$ и  $K_B = 1$ . Полученные значения сопоставляются с нормируемыми. Если значение  $H^{\text{XOM}}\sqrt{F_0}$ <14.7, то по графику «Дальнобойность вертикальных нагретых струй» определяется относительная дальнобойность нагретой струи  $x/\sqrt{F_0}$ , вычисляется х и сравнивается с величиной  $h_0 - h_{0.3.}$ , принятой в расчете.

Если  $x \ge h_0 - h_{0.3}$ , то по графику определяется коэффициент неизотермичности  $K_{n}^{\text{xon}},$  рассчитываются параметры воздуха в струе в холодный период года и сопоставляются с нормируемыми. Если  $x < h_0 - h_{0,3}$ , то следует уменьшить  $\Delta t_0^{\text{xon}}$  и повторить расчет, а недостающее тепло вносить в помещение другим способом, например, электрическими или водяными тепловентиляторами компании «Арктос»: ТЭВ, «Крепыш», ТВВ «Гольфстрим».

При наличии технической возможности рекомендуется перекрыть часть воздухораспределителей, подающих воздух в помещение, увеличив тем самым расход и скорость выхода воздуха через ВР, и пересчитать значение  $\Delta t_0^{max}$ . Если  $\Delta t_0^{\text{max}} \geq \Delta t_0^{\text{non}}$ , то рассчитываются новые значения  $H^{\text{non}}$ и  $\mathsf{K}_{u}^{\text{xon}}$  при новых  $V_0$  и  $\Delta t_0^{\text{xon}}$  по описанной выше схеме, и параметры воздуха в приточной струе:  $V_x^{\text{max}}$ ,  $\Delta t_x^{\text{max}}$  и сопоставляются с нормируемыми.

### **Пример расчета**

**Дано:** размер помещения 12 х 10 м<sup>2</sup>, высота  $h_{\text{now}} = 4$  м, hо.з. =2 м. Воздухообмен постоянный круглогодично и составляет  $L_{\text{ofm}} = 1200 \text{ m}^3/\text{q}$ ,  $\Delta t_0^{\text{r}} = 5.0 \text{ °C}$ ,  $\Delta t_0^{\text{non}} = 10.0 \text{ °C}$ .

 $\rm V_{\tiny HopM}=0.3$  м/с,  $\rm \Delta t_{\tiny HopM}=1.5$  °С для теплого периода и  $\rm \Delta t_{\tiny HopM}$ = 3,0 °C для холодного периода (режим воздушного отопления).

**Определить:** типоразмер диффузоров и параметры  $V_x$ ,  $\Delta t_x$ для теплого и холодного периодов года.

**Решение:** по архитектурно-планировочным решениям целесообразно применить схему Г «подача воздуха сверху вниз коническими струями» и установить диффузоры ДПУ-К в количестве 6шт., площадь помещения, приходящаяся на 1 диффузор  $F_{o.s.} = 5 \times 4 = 20 \text{ m}^2$ ,  $L_0 = 200 \text{ m}^3/\text{y}$ ,  $h_0 = h_{\text{nom}} = 4$  M.

Определяем  $x = 4 - 2 = 2$  м.

По таблице для схемы Г находим значения коэффициентов: m = 2,0, n = 1,7. По L<sub>0</sub> = 200 м<sup>3</sup>/ч выбираем типоразмер ДПУ-К диаметром 200 мм, по таблице находим  $F_0 = 0.029$   $M^2$ .

### **Теплый период года**

Расчет  $V_x$ ,  $\Delta t_x$  ведем по номограмме I.

1. По L<sub>0</sub> = 200 м<sup>3</sup>/ч и F<sub>0</sub> = 0,029 м<sup>2</sup> определяем (•)А, получаем  $V_0 = 1.9$  м/с.

2. Переходим в другой квадрат. По х = 2,0 м и

 $\mathrm{F}_0$  = 0,029 м<sup>2</sup> определяем (•)В, находим **x**  $\mathrm{\mathcal{L}}/\mathrm{F}_0$  = 12.

3. По m = 2,0 и **x**  $\sqrt{F_0}$  = 12 находим (•)С.

4. По  $V_0 = 1.9$  м/с – (•)А и **х**  $\sqrt{F_0} = 12 - (•)C$  находим (•)D и определяем  $V_x \approx 0.3$  M/c.

5. Переходим в другой квадрат. По  $\Delta t_0 = 5.0$  °С и n=1,7 находим (·)E.

6. По **х**  $\sqrt{l}F_0$  = 12 и (•)Е получаем (•)F -  $\Delta t_x = 0.7$  °C.

Далее по номограмме III определяем геометрическую характеристику Н<sup>т</sup> и коэффициент неизотермичности  $K_{\scriptscriptstyle \!\!\! H^{\scriptscriptstyle \top}}^{\scriptscriptstyle \top}$ . 1. По m = 2,0 и  $V_0$  = 1,9 м/с находим (•)А.

- 
- 2. По n = 1,7 через  $\cdot$ )А находим  $\cdot$ ) В.

3. По F<sub>0</sub> = 0,029 м<sup>2</sup> через (•)В находим (•)С.

4. По  $\Delta t_0 = 5^\circ$  через (•)С находим (•)D, следовательно,

геометрическая характеристика  $H^r = 2.9$  м.

5. По x = 2 м и H<sup>T</sup> = 2,9 м находим ( $\cdot$ )E, K<sup>T</sup> = 1,3.

Для данного способа подачи принимается коэффициент стеснения  $K_c = 0.9$ , коэффициент взаимодействия  $K_B = 1$ .

Вычисляем значения  $V_x^{\text{max}}$  и  $\Delta t_x^{\text{max}}$  по формулам 20, 21:

$$
V_x^{\text{max}} = V_x \cdot K_c \cdot K_{\text{H}} = 0.3 \cdot 0.9 \cdot 1.3 = 0.35 \text{ m/c} ,
$$
  

$$
\Delta t_x^{\text{max}} = \frac{\Delta t_x}{K_c \cdot K_{\text{H}}} = \frac{0.7}{0.9 \cdot 1.3} = 0.6 \text{ °C} .
$$

Принимаем коэффициент перехода от нормируемой скорости к максимальной в струе  $K_n = 1,2$  (см. Приложение П1).

$$
K_n \cdot V_{\text{hopM}} = 1.2 \cdot 0.3 = 0.36 \text{ M/c}
$$
.

Полученные значения  $V_x^{\text{max}}, \Delta t_x^{\text{max}}$  сопоставляем с нормируемыми:  $V_x^{\text{max}} = 0.35 \text{ m/c} < K_{n} \cdot V_{\text{nom}} = 0.36 \text{ m/c}$ ,

$$
\Delta t_{x}^{\text{max}} = 0.6 \text{ °C} < \Delta t_{\text{topm}} = 1.5 \text{ °C} ,
$$

что удовлетворяет заданным условиям.

На этом расчет воздухораспределения для теплого периода года завершается.

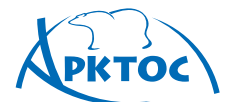

### **Холодный период года**

По параметрам для теплого периода (m = 2,0, n = 1,7,  $F_0 = 0.029$  м<sup>2</sup>,  $V_0 = 1.9$  м/c) и h<sub>noм</sub> - h<sub>0.3.</sub> = 2 м определяем значение для режима воздушного отопления по номограмме II или формуле:

$$
\Delta t_0^{\text{max}} = \frac{9.7 \cdot \sqrt{F_0}}{(h_0 - h_{0.9})^2} \cdot \frac{V_0^2 \cdot m^2}{n} = \frac{9.7 \cdot \sqrt{0.029}}{2.0^2} \cdot \frac{2.0^2 \cdot 1.9^2}{1.7} = 3.5 \text{ }^{\circ}\text{C}.
$$

Полученное значение  $\Delta t_0^{\text{max}} = 3.5 \text{ °C} < \Delta t_0^{\text{non}} = 10 \text{ °C}$ , что не удовлетворяет заданным условиям. Возможны 2 варианта решения и дальнейшего расчета.

#### **I вариант.**

 $\overline{1}$ 

Принимаем, что в холодный период половина диффузоров перекрывается, и через один диффузор расход воздуха и скорость на истечении удваиваются:  $L_0 = 400 \text{ m}^3/\text{v}$ ,  $V_0 = 3.8$  м/с. Определяем значение  $\Delta t_0^{\text{max}}$  по номограмме II или формуле:

$$
\Delta t_0^{\text{max}} = \frac{9.7 \cdot \sqrt{F_0}}{(h_0 - h_{0.3.})^2} \cdot \frac{V_0^2 \cdot m^2}{n} = \frac{9.7 \cdot \sqrt{0.029}}{2.0^2} \cdot \frac{3.8^2 \cdot 2.0^2}{1.7} = 14 \text{ }^{\circ}\text{C}.
$$

Полученное значение  $\Delta t_0^{\text{max}} = 14 \text{ °C} > \Delta t_0^{\text{non}} = 10 \text{ °C}$ , что удовлетворяет заданному условию.

По номограмме III или по формуле определяем геометрическую характеристику Н<sup>хол</sup>:

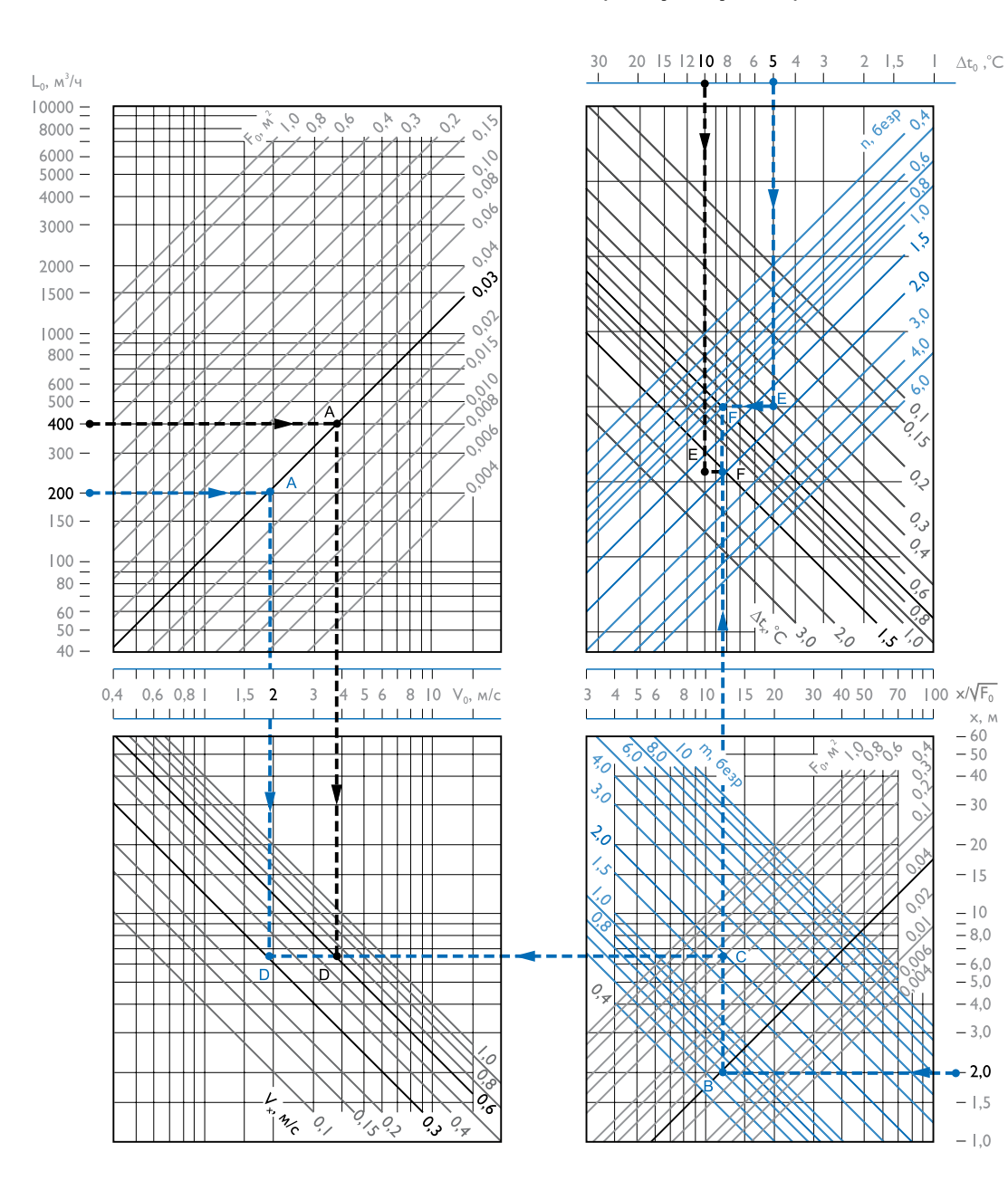

# **ΒΟ3ΔΥΧΟΡΑΣΠΡΕΔΕΛΗΤΕΛΗΜΗ УСТРОЙСТВА**

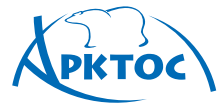

$$
H^{\text{non}} = \frac{5,45 \cdot m \cdot V_0 \cdot \sqrt[4]{F_0}}{\sqrt{n \cdot \Delta t_0}} = \frac{5,45 \cdot 2,0 \cdot 3,8 \cdot \sqrt[4]{0,029}}{\sqrt{1,7 \cdot 10}} = 4,1 \text{ m}
$$

Определяем коэффициент неизотермичности  $K_{\text{H}}^{\text{xon}}$  по номограмме III или по формуле:

$$
K_{n}^{\text{xon}} = \sqrt[3]{1 - 3 \cdot \left(\frac{x}{H}\right)^{2}} = \sqrt[3]{1 - 3 \cdot \left(\frac{2}{4.1}\right)^{2}} = 0.66.
$$

По номограмме I по L<sub>0</sub> = 400 м<sup>3</sup>/ч, V<sub>0</sub> = 3,8 м/с, определяем:  $V_x \approx 0.6$  м/с,  $\Delta t_x = 1.4$  °C.

Вычисляем параметры воздуха в струе при входе в обслуживаемую зону для холодного периода года по значениям  $V_x = 0.6$  M/c,  $K_c = 0.9$ ,  $K_{\mu}^{non} = 0.66$ :

$$
V_x^{\text{max}} = V_x \cdot K_c \cdot K_{H} = 0.6 \cdot 0.9 \cdot 0.66 = 0.36 \text{ m/c},
$$

$$
\Delta t_x^{\text{max}} = \frac{\Delta t_x}{K_c \cdot K_{\text{H}}} = \frac{1.7}{0.9 \cdot 0.66} = 2.4 \text{ °C}.
$$

Полученные значения  $V_x^{\text{max}}$ ,  $\Delta t_x^{\text{max}}$  сопоставляем с нормируемыми:

 $V_x^{\text{max}} = 0,36 \text{ m/c} = K_{\text{n}} \cdot V_{\text{topM}} = 1,2 \cdot 0,3 = 0,36 \text{ m/c}$ ,

 $\Delta t_{\rm x}^{\rm max}$  = 2,4 °С <  $\Delta t_{\rm room}$  = 3,0 °С, что удовлетворяет заданным условиям.

На этом расчет воздухораспределения для холодного периода года завершается.

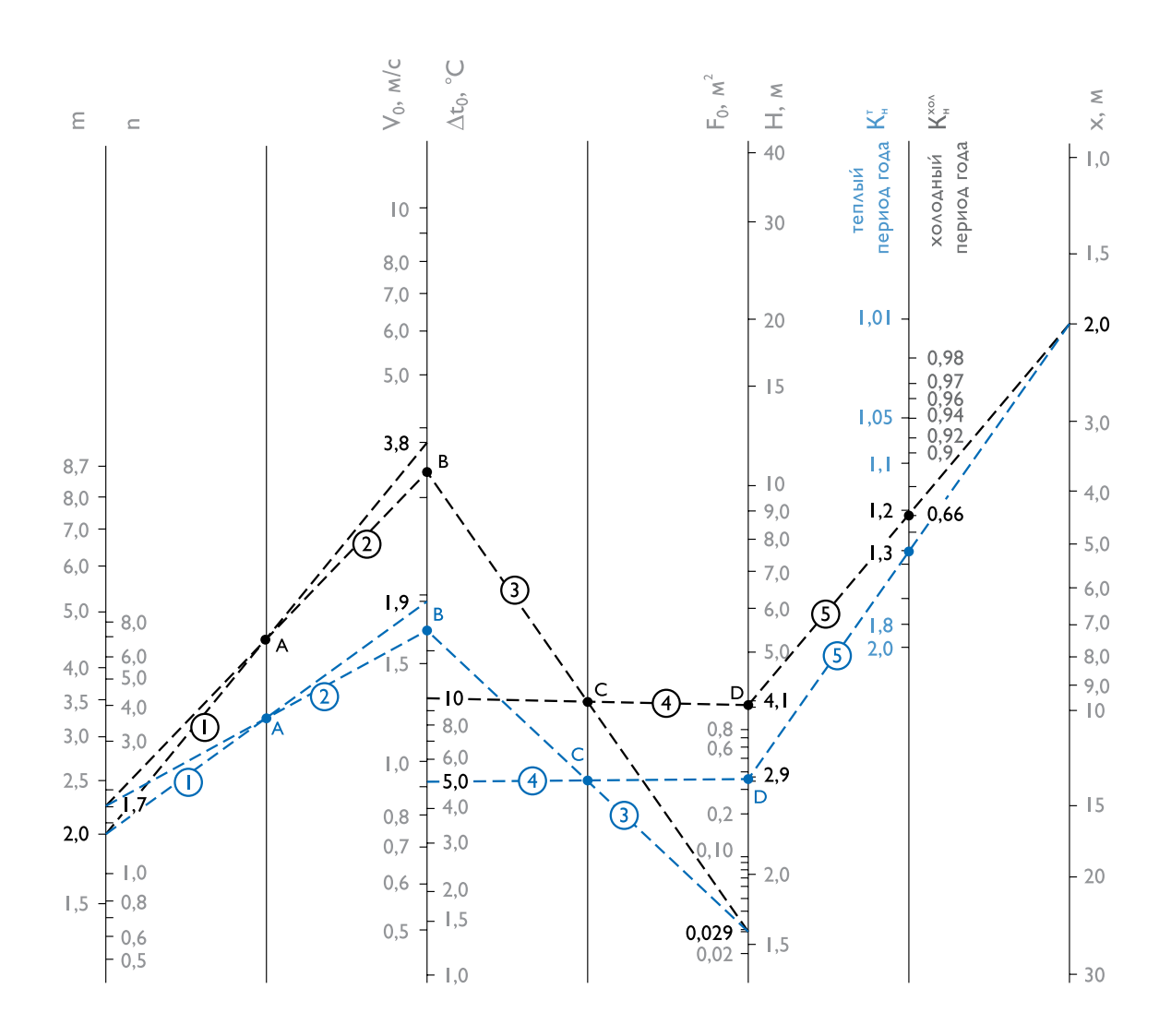

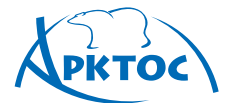

# **BO3AYXOPACTIPEAEAMTEAbHbIE УСТРОЙСТВА**

**II вариант.** Принимаем для режима воздушного отопления  $\Delta t_0^{non} = \Delta t_0^{max} = 3.5$  °С, а недостающее тепло будем вносить тепловентиляторами ТЭВ или ТВВ «Гольфстрим» компании «Арктос». Расчет ведем по формулам.

По формуле определяем новое значение  $\Delta t_x$  при  $\Delta t_0^{\text{max}} = 3.5$  °C:

.

$$
\Delta t_x = \frac{n \cdot \Delta t_0 \cdot \sqrt{F_0}}{x} = \frac{1.7 \cdot 3.5 \cdot \sqrt{0.029}}{2} = 0.5 \,^{\circ}\text{C}
$$

По формуле 6 определяем геометрическую характеристику Hхол:

$$
H^{\text{XOM}} = \frac{5,45 \cdot m \cdot V_0 \cdot \sqrt[4]{F_0}}{\sqrt{n \cdot \Delta t_0}} = \frac{5,45 \cdot 2,0 \cdot 1,9 \cdot \sqrt[4]{0,029}}{\sqrt{1,7 \cdot 3,5}} = 3,5 \text{ M}.
$$

Определяем значение:

$$
H^{\text{XOM}}/\sqrt{F_0} = 3.5 / \sqrt{0.029} = 20.5 > 14.7.
$$

Определяем коэффициент неизотермичности Кхол по формуле:

$$
K_{\text{m}}^{\text{X}_{\text{on}}} = \sqrt[3]{1 - 3 \cdot \left(\frac{x}{H}\right)^2} = \sqrt[3]{1 - 3 \cdot \left(\frac{2}{3.5}\right)^2} = 0.27.
$$

Вычисляем параметры воздуха в струе при входе в обслуживаемую зону для холодного периода года по значениям  $V_x = 0.3$  M/c,  $K_c = 0.9$ :

$$
V_x^{\text{max}} = V_x \cdot K_c \cdot K_{H} = 0.3 \cdot 0.9 \cdot 0.27 \approx 0.1 \text{ m/c}.
$$

$$
\Delta t_x^{\text{max}} = \frac{\Delta t_x}{K_c \cdot K_{\text{H}}} = \frac{0.5}{0.9 \cdot 0.27} = 2.1 \text{ °C}.
$$

Полученные значения сопоставляем с нормируемыми:

$$
V_x^{\text{max}} = 0.1 \text{ m/c} < K \cdot V_{\text{topm}} = 0.36 \text{ m/c} \, ,
$$

$$
\Delta t_x^{\text{max}} = 2.1 \text{ °C} < \Delta t_{\text{topm}} = 3.0 \text{ °C}.
$$

(для воздушного отопления), что удовлетворяет заданным условиям.

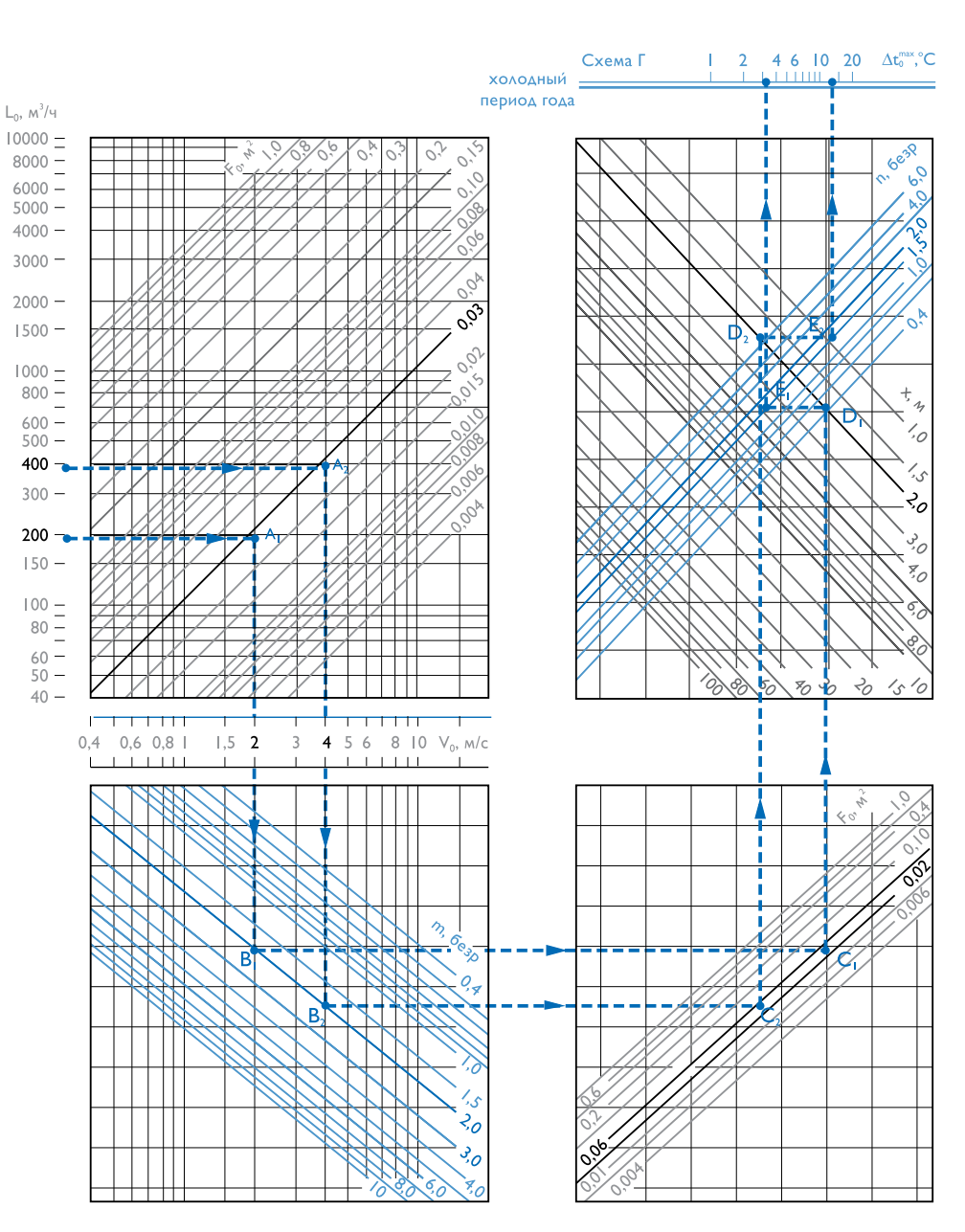

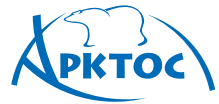

### **Схема Д Подача воздуха сверху вниз настилающимися на потолок веерными струями**

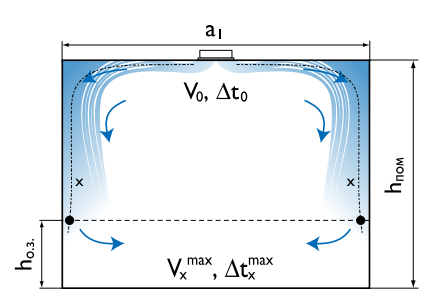

#### **Рекомендуемые воздухораспределители и их аэродинамические характеристики для схемы Д**

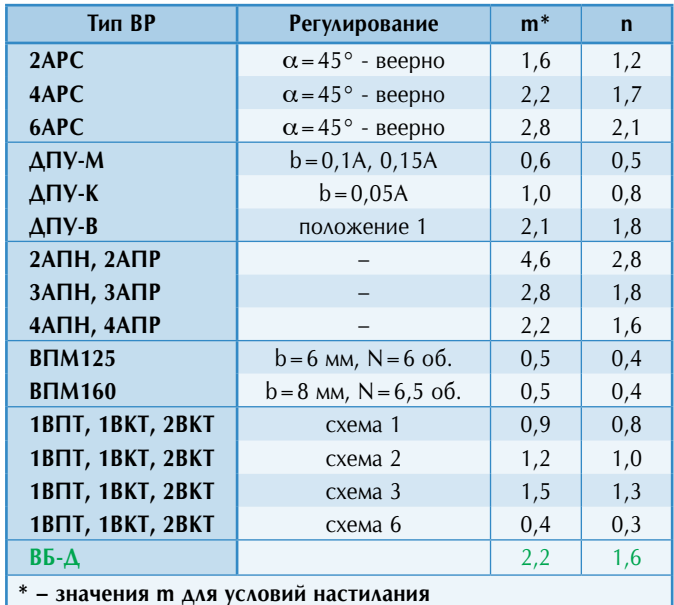

При назначении площади помещения  $F_{0,3} = a_1 \cdot b_1$ , приходящейся на один ВР, рекомендуется соблюдать условия:

$$
\sqrt{a_1 \cdot b_1} = (1 \div 3.3) \cdot (h_0 - h_{0.3})
$$

Шаг установки воздухораспределителей  $b_1 = 2 \div 6$  м при отношении сторон  $a_1/b_1$  от 1 до 1,5. Для помещений с повышенными требованиями к равномерности параметров воздуха в обслуживаемой зоне рекомендуется соотношение:

$$
\sqrt{a_1 \cdot b_1} = (1.25 \div 2.0) \cdot (h_0 - h_{0.3}).
$$

Расчетная длина струи x определяется по формуле:

$$
x = 0.5 \sqrt{F_{\text{o.s.}}} + h_{\text{nom}} - h_{\text{o}}
$$

.

По номограмме I по заданным  $L_0$ ,  $\Delta t_0$ , выбранному типу ВР, F0 и рассчитанной длине струи x определяются значения скорости воздуха на истечении  $V_0$ , а также  $V_x$  и  $\Delta t_x$  в месте внедрения струи в обслуживаемую зону.

Рассчитывается максимальная избыточная температура приточного воздуха из условия обеспечения расчетной схемы циркуляции, при которой струя устойчиво настилается и не отрывается от потолка, по номограмме II или по формуле 5:

$$
\Delta t_0^{\text{max}} = \frac{67 \cdot \sqrt{F_0}}{a_1 \cdot b_1} \cdot \frac{V_0^2 \cdot m^2}{n},
$$

$$
\text{rate } \mathbf{a}_1 \cdot \mathbf{b}_1 = \mathbf{x}_{\text{opp}}^2 = \mathbf{x}^2.
$$

Полученное значение сопоставляется с принятым ∆to. Если  $\Delta t_0^{max}$  <  $\Delta t_0$ , то расчет повторяется с другими исходными значениями F<sub>0</sub>, V<sub>0</sub>. Поправочные коэффициенты принимаются:  $K_B = 1$ ,  $K_H = 1$ ,  $K_c$  – по таблице. Вычисляются  $V_x^{\text{max}}$ и  $\Delta t_{x}^{\text{max}}$  по формулам 20, 21 и сопоставляются с нормируемыми значениями  $K_n \cdot V_{\text{Hopp}}$ ,  $\Delta t_{\text{Hopp}}$  (см. Приложения П1, П2).

#### **Значение коэффициента стеснения Кс для схемы Д**

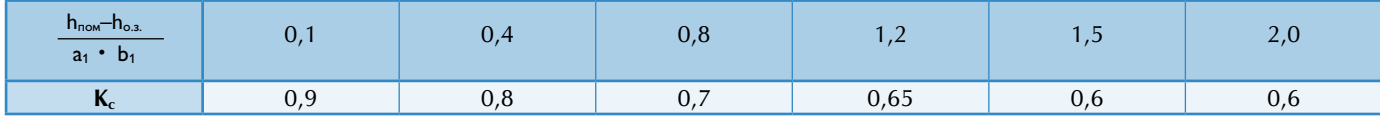

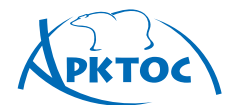

# **BO3AYXOPACΠPEAEAИTEAЬHЫE УСТРОЙСТВА**

#### **Пример расчета**

**Дано:**  $F_{o.s.}$  = 6 x 6 = 36 м<sup>2</sup>, L<sub>0</sub> = 1100 м<sup>3</sup>/ч,  $\Delta t_o^{\prime}$  = 10 °С,  $h_{\text{nom}} = 6$  м,  $h_{\text{o.s.}} = 1.5$  м,  $V_{\text{hopm}} = 0.3$  м/с,  $\Delta t_{\text{hopm}} = 1.0$  °С.

#### Определить: V<sub>x</sub>,  $\Delta t_x$ .

**Решение:** по архитектурно-планировочным решениям целесообразно установить диффузор 4АПР 450 x 450 мм,  $F_0 = 0.083$   $M^2$ .

По таблице для схемы Д находим значения коэффициентов: m = 2, 2, n = 1, 6.

Определяем  $x = 3 + 6 - 1,5 = 7.5$  м.

Расчет  $V_x$ ,  $\Delta t_x$  ведем по номограмме I:

- 1 По L<sub>0</sub> = 1100 м<sup>3</sup>/ч и F<sub>0</sub> = 0,083 м<sup>2</sup> определяем (•)A, получаем  $V_0 = 3.7$  м/с.
- 2 Переходим в другой квадрат. По x = 7,5 м и  $F_0$  = 0,083 м<sup>2</sup> определяем (•)В, находим **х**  $\sqrt{l}$ F<sub>0</sub> = 26.
- 3 По m=2,2 и **x**  $\sqrt{F_0}$  = 26 находим (•)С.
- 4 По  $V_0 = 3.7$  м/c (•) $A \mu \times \sqrt{F_0} = 26 (•)C$  находим (•) D и определяем  $V_x = 0.3$  м/с.
- 5 Переходим в другой квадрат. По  $\Delta t_0 = 10 \degree C$  и п = 1,6 находим (·)E.
- 6 По **х**  $\sqrt{\mathsf{F}_0}$  = **26** и ( $\cdot$ )Е получаем ( $\cdot$ )F  $\Delta t_x$  = 0,6 °C.

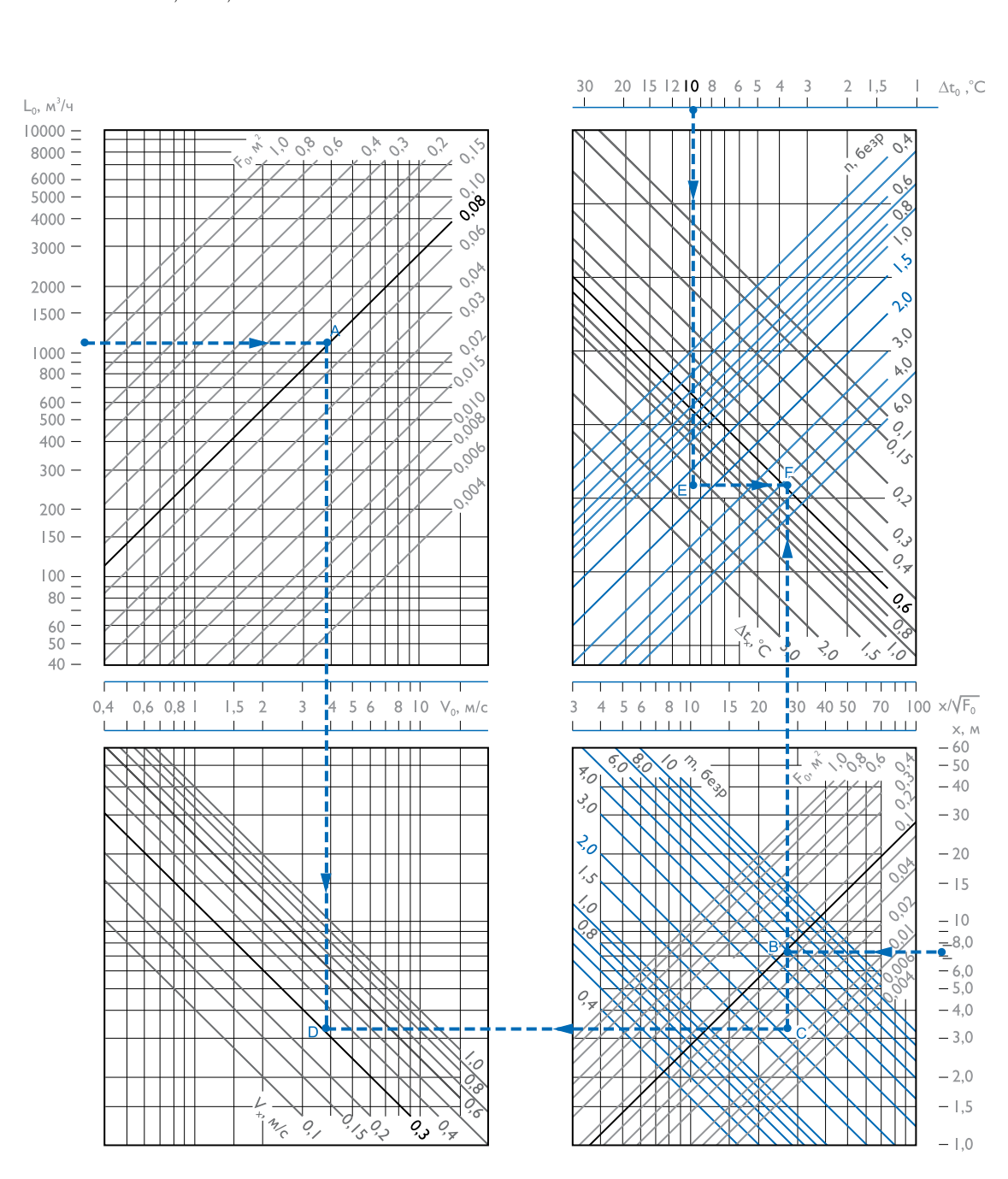

# **ΒΟ3ΔΥΧΟΡΑΣΠΡΕΔΕΛΗΤΕΛΗΜΗΕ УСТРОЙСТВА**

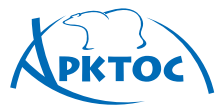

Определяем коэффициент стеснения K<sub>c</sub> = 0,7 при

$$
\frac{h_{\text{nom}} - h_{\text{o.s.}}}{\sqrt{a_1 \cdot b_1}} = \frac{4,5}{6} = 0,75.
$$

Вычисляем:

$$
\mathsf{V}_{x}^{\max} = \mathsf{V}_{x} \cdot \mathsf{K}_{c} \cdot \mathsf{K}_{u} = 0.3 \cdot 0.7 \cdot 1.0 = 0.2 \text{ m/c},
$$
  

$$
\Delta t_{x}^{\max} = \frac{\Delta t_{x}}{\mathsf{K}_{c} \cdot \mathsf{K}_{u}} = \frac{0.6}{0.7 \cdot 1.0} = 0.9 \text{ °C}.
$$

Полученные значения  $V_{x}^{\text{max}}, \Delta t_{x}^{\text{max}}$  сопоставляем с нормируемыми:  $V_x^{\text{max}} = 0.2$  M/c <  $V_{\text{topm}}$ ,  $\Delta t_x^{\text{max}} = 0.9 \text{ °C} < \Delta t_{\text{topm}}$ .

Проверяем условие сохранения расчетной схемы циркуляции по номограмме II или по формуле:

$$
\Delta t_0^{\text{max}} = \frac{67 \sqrt{F_0}}{a_1 \cdot b_1} \cdot \frac{V_0^2 \cdot m^2}{n} = \frac{67 \sqrt{0,083}}{6 \cdot 6} \cdot \frac{3,7^2 \cdot 2,2^2}{1,6} = 22 \text{ °C},
$$

$$
\text{rge } \mathbf{a}_1 \cdot \mathbf{b}_1 = \mathbf{x}_{\text{opp}}^2 = \mathbf{x}^2.
$$

$$
\Delta \mathbf{t}_{0}^{\text{max}} > \Delta \mathbf{t}_{0},
$$

$$
\Delta t_0^{\max} \geq \Delta t_0
$$

следовательно, расчетная схема сохраняется и расчет завершается.

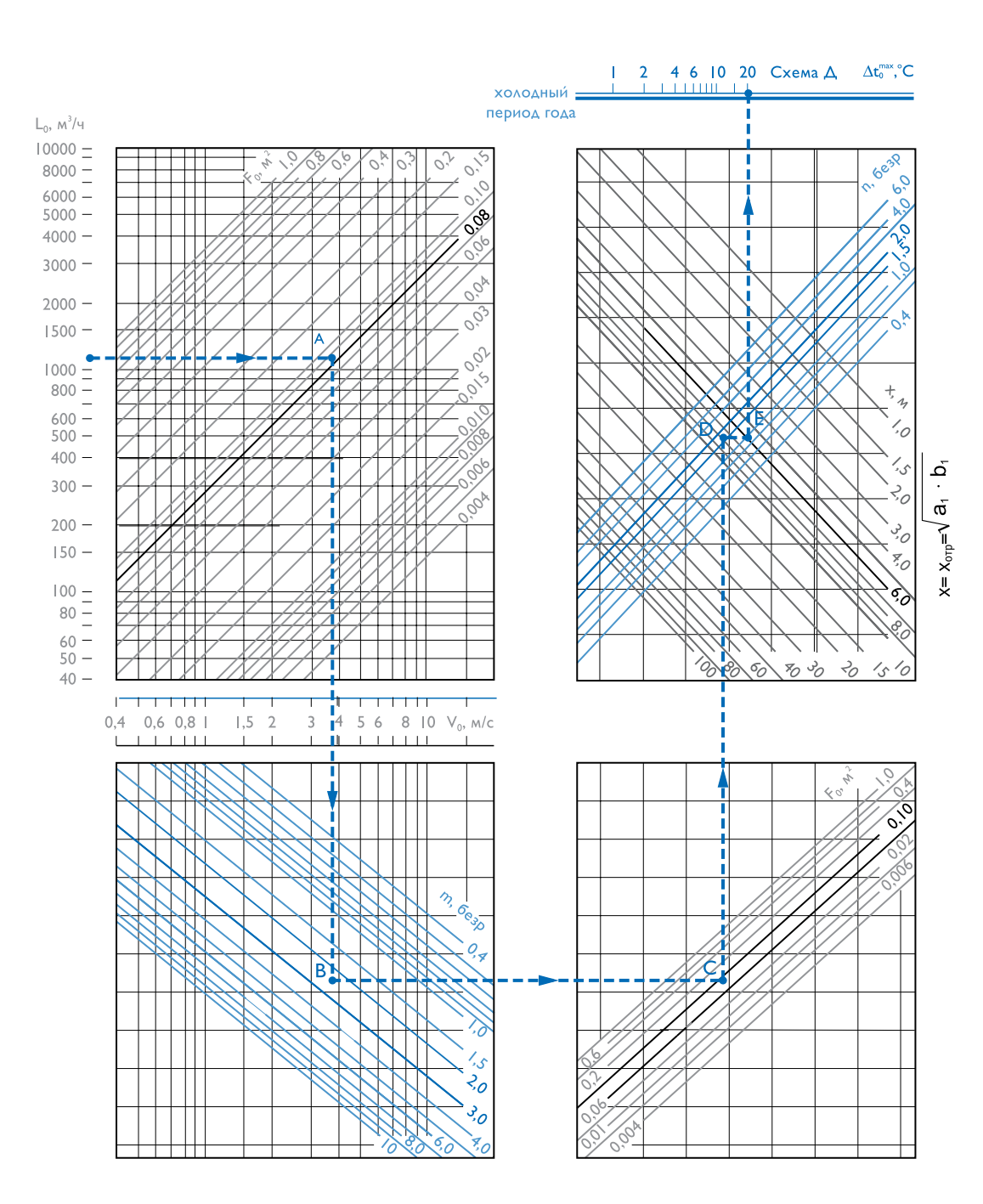

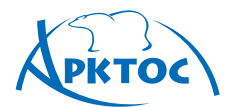

# **BO3AYXOPACΠPEAEAИTEAЬHЫE УСТРОЙСТВА**

# **Схема Е Подача воздуха в рабочую зону быстрозатухающими потоками**

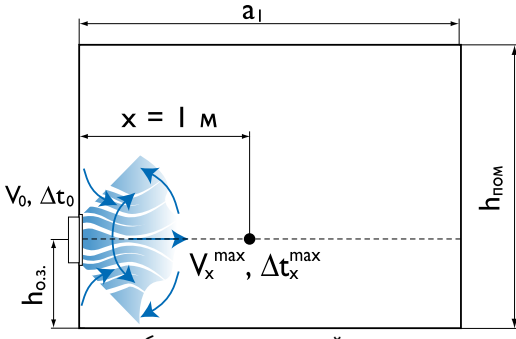

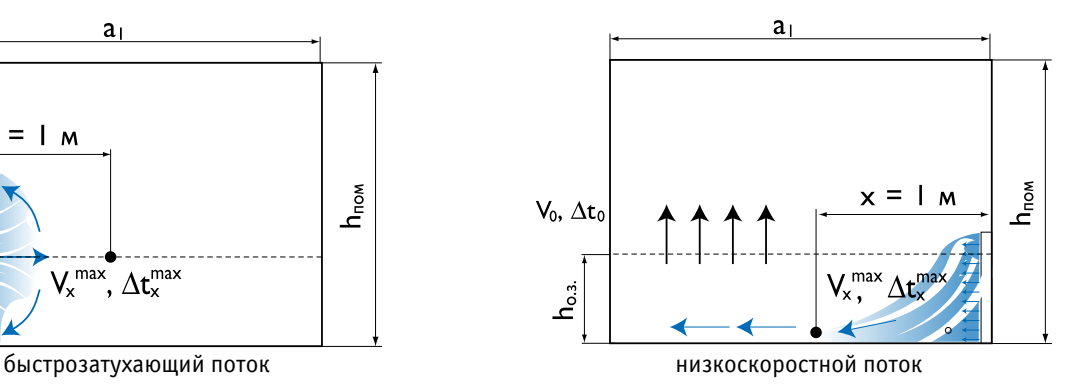

При расчете воздухораспределения расчетная длина струи  $x = 1$  м.

При размещении воздухораспределителей в пределах обслуживаемой или рабочей зоны помещения скорость движения и температура воздуха не нормируются на расстоянии до 1 м от ВР (п.5.5 СНиП 41–01–2003 Отопление, вентиляция и кондиционирование).

По номограмме I по заданным  $L_0$ ,  $\Delta t_0$ , выбранному типу ВР, F<sub>0</sub> определяются значения скорости воздуха на истечении  $V_0$ , а также  $V_x$  и  $\Delta t_x$  на расстоянии 1м от воздухораспределителя и сопоставляются с нормируемыми значениями Кп· Vнорм, ∆tнорм (см. Приложения П1, П2). Поправочные коэффициенты принимаются:  $K_B=1$ ,  $K_{H}$ =1,  $K_{C}$ =1.

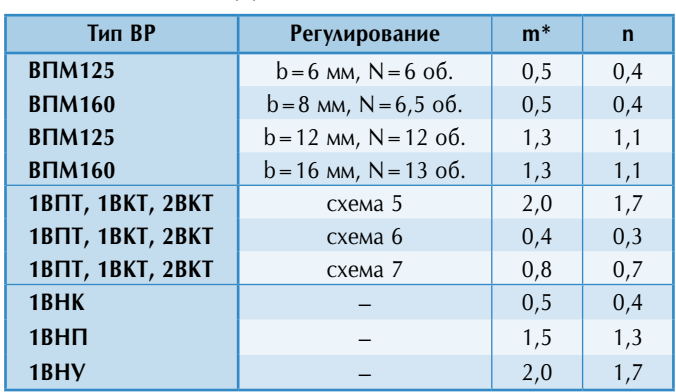

#### **Рекомендуемые воздухораспределители и их аэродинамические характеристики для схемы Е**

 $\mathbf{436}$  Издание №7

# **ВОЗДУХОРАСПРЕДЕЛИТЕЛЬНЫЕ УСТРОЙСТВА**

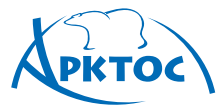

### **Пример расчета**

**Дано:** Размер помещения 12 х 6 м<sup>2</sup>, высота  $h_{\text{now}} = 4$  м,  $h_{o.s.} = 2$  M.  $L_0 = 1000$  M<sup>3</sup>/4,  $\Delta t_0 = 5$  °C,  $V_{\text{HopM}} = 0.5$  M/c,  $\Delta t_{\text{hopm}} = 1.0 \text{ °C}.$ 

Определить: V<sub>x</sub>,  $\Delta t_x$  на расстоянии 1 м.

**Решение:** по архитектурно-планировочным решениям целесообразно установить в рабочей зоне панельный воздухораспределитель ВПМ160 размерами 595 x 595 мм,  $F_0 = 0,092$  м<sup>2</sup> (таблица характеристик для ВПМ).

По таблице для схемы Е находим значения коэффициентов: m = 0,5, n = 0,4 при b = 8 мм.

По номограмме I определяем значения  $V_x$ ,  $\Delta t_x$  на расстоянии

- 1 м от воздухораспределителя.
- 1. По L<sub>0</sub> = 1000 м<sup>3</sup>/ч и F<sub>0</sub> = 0,092 м<sup>2</sup> определяем (•)A, получаем  $V_0 = 3.0$  м/с.
- 2. По x = 1,0 м и F<sub>0</sub> = 0,092 м<sup>2</sup> определяем (•)В,
- находим  $x/\sqrt{F_0} = 3.3$ .
- 3. По m=0,5 и **х**  $\sqrt{F_0}$  = 3,3 находим (•)С.
- 4. По  $V_0 = 3.0$  м/с (•)А и х  $\sqrt{F_0} = 3.3$  (•)С находим (•)D и определяем  $V_x = 0.45$  м/с <  $V_{\text{hopm}}$ .
- 5. По  $\Delta t_0^r = 5$ °С и n=0,4 находим (•)Е.
- 6. По х $\sqrt{F_0}$  = 3,3 и ( $\cdot$ )Е получаем ( $\cdot$ )
- $F \Delta t_x = 0.6$  °C <  $\Delta t_{\text{hopm}} = 1.0$  °C.

Полученные значения  $V_x$ ,  $\Delta t_x$  соответствуют нормируемым и расчет заканчивается.

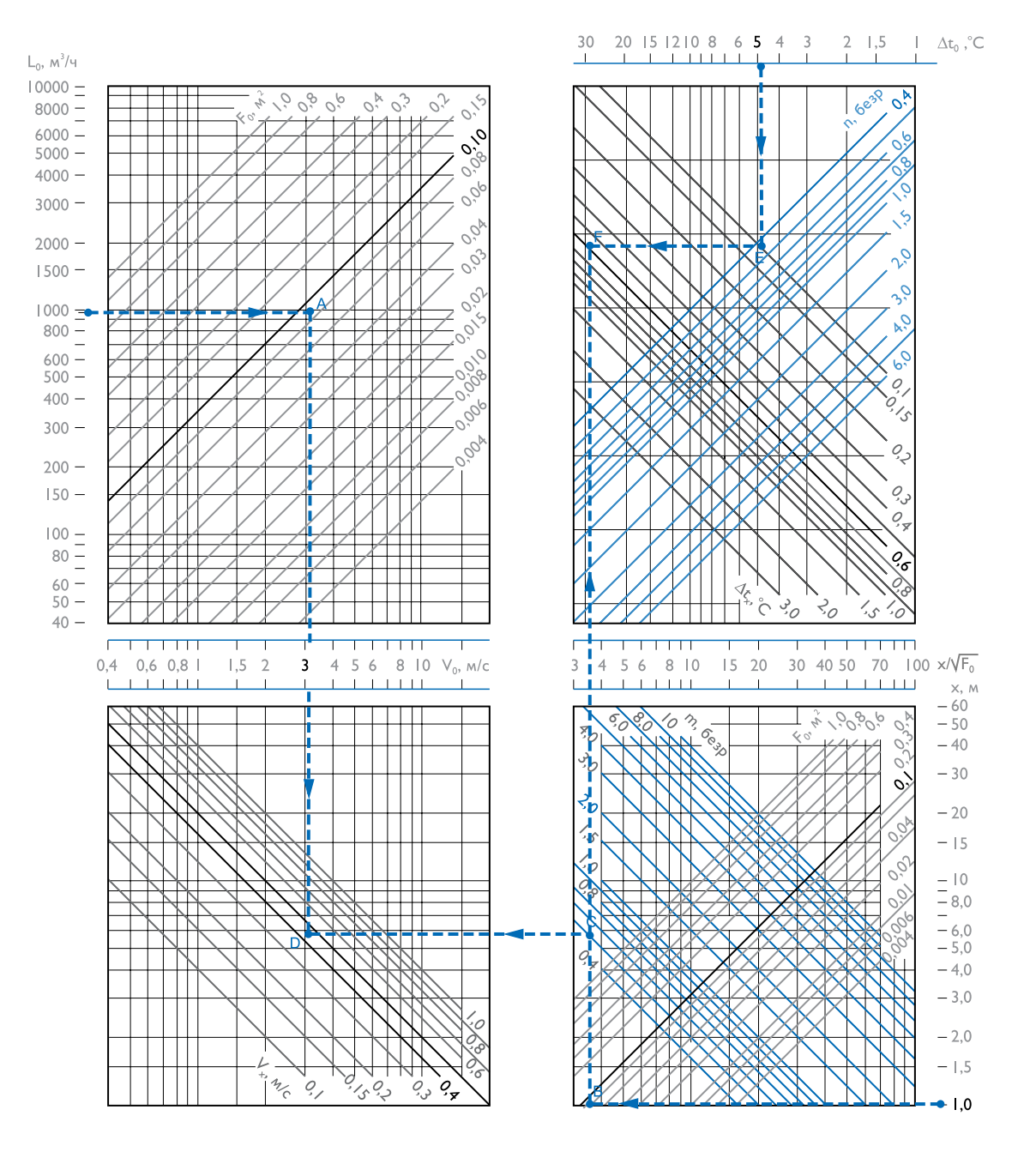

Издание №7 **437** 

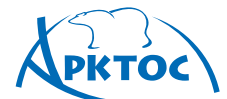

# **ΒΟ3ΔΥΧΟΡΑΣΠΡΕΔΕΛИΤΕΛЬΗЫΕ УСТРОЙСТВА**

#### **Пример расчета для 1 ВНУ**

**Дано:** площадь помещения 18 х 18 = 324 м<sup>2</sup>, высота  $h_{\text{nom}} = 4$  м,  $h_{\text{o.s.}} = 2$  м. Воздухообмен круглогодично  $L_0 = 2000 \text{ m}^3/\text{y}$ ,  $\Delta t_0 = 3$ °С,  $V_{\text{hopm}} = 0.5 \text{ m}/\text{c}$ ,  $\Delta t_{\text{hopM}} = 1,5$ °C.

Определить: V<sub>x</sub>, ∆t<sub>x</sub> на расстоянии 1 м

**Решение:** По архитектурно-планировочным решениям целесообразно установить 4 низкоскоростных воздухораспределителя 1ВНУ в углах помещения, а удаление воздуха организовать из верхней зоны в центре, осуществляя таким образом вентиляцию вытеснением по схеме Е.

Обслуживаемый модуль на 1 воздухораспределитель  $a_1 = b_1 = 9$  м,  $F_{o.s.} = 9 \times 9 = 81$  м<sup>2</sup>, расход воздуха  $L_0 = 500$  м<sup>3</sup>/ч.

По таблице для 1ВНУ находим значение коэффициентов  $m = 2, 0, n = 1, 7.$ 

По таблице «Данные для подбора 1ВНУ при подаче воздуха в помещение» для  $L_0 = 500 \text{ m}^3/\text{4}$  выбираем типоразмер  $1 \text{BHV}$  200,  $F_0 = 0.64 \text{ m}^2$ .

По формуле определяем значение расчетной скорости на выходе из воздухораспределителя:

$$
V_0 = \frac{L_o}{3600 \cdot F_0} = 0,22 \text{ m/s}
$$

Рассчитываем значение на расстоянии 1 м от 1ВНУ 200 при  $K_c = K_H = K_B = 1$ , принятых для схемы Е, и сопоставляем с нормируемым:  $m \cdot V_0 \cdot \sqrt{F_0}$  //  $\sqrt{F_0}$ 

$$
V_x^{\text{max}} = \frac{1}{x} \cdot K_c \cdot K_B \cdot K_H
$$
  
2,0.0,22.  $\sqrt{0.64}$ 

–  $\cdot$ 1 $\cdot$ 1 $\cdot$ 1 $=$  0,35 м /  $c$   $<$   $V$ <sub>норм</sub>  $V_x^{\text{max}} =$ Рассчитываем значение на расстоянии 1 м от 1ВНУ 200 при  $K_c = K_H = K_B = 1$  с учетом  $K_{m.c.}$  для перфорированной поверх-

ности низкоскоростных воздухораспределителей:

$$
\Delta t_x^{\text{max}} = \sqrt{K_{\text{max}}} \cdot \frac{n \cdot \Delta t_0 \cdot \sqrt{F_0}}{x} \cdot \frac{K_{\text{B}}}{K_c \cdot K_{\text{B}}}
$$

$$
\Delta t_x^{\text{max}} = 0.35 \cdot \frac{1.7 \cdot 3 \cdot \sqrt{0.64}}{1} \cdot \frac{1}{1 \cdot 1} = 1.4 \text{°C} < \Delta t_{\text{nonmax}}
$$

Полученные значения  $V_x^{\text{max}}$  и  $\Delta t_x^{\text{max}}$  удовлетворяют заданным условиям, на этом расчет заканчивается.

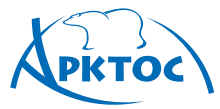

### **Схема Ж Подача воздуха сверху вниз комбинированными струями**

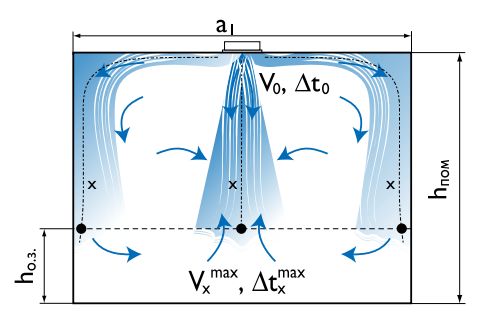

#### **Рекомендуемые воздухораспределители и их аэродинамические характеристики для схемы Ж**

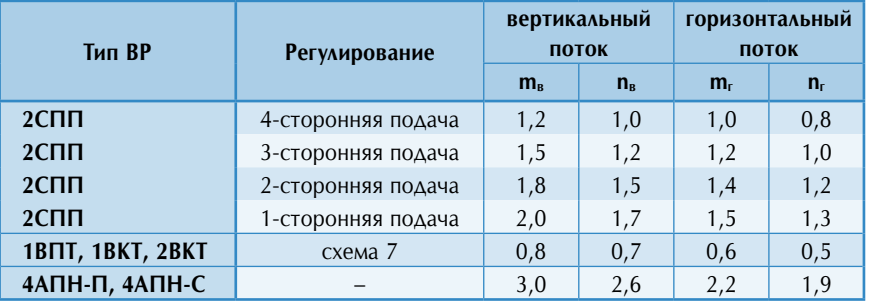

При комбинированной подаче воздуха расчет ведется раздельно для вертикальной части струи согласно схеме Г и настилающейся горизонтальной согласно схеме Д. При этом скорость **V<sub>0</sub>** в расчетном сечении воздухораспределителя постоянна для обоих видов струй. Сначала рассчитывается вертикальная часть струи, имеющая меньшую расчетную длину  $x_1 = h_{\text{nom}} - h_{\text{o.s.}}$  до входа в обслуживаемую зону.

По номограмме I по заданным L<sub>0</sub>,  $\Delta t_0$ , выбранному типу ВР и F<sub>0</sub> определяются значения скорости воздуха на истечении V0 . По выбранному типу ВР и способу подачи по таблице определяются значения m<sub>в</sub>, n<sub>в</sub> для вертикальной части струи и по номограмме I находят значения  $V_x$  и  $\Delta t_x$  в месте внедрения струи в обслуживаемую зону.

При подаче охлажденного воздуха рассчитывается коэффициент неизотермичности Кн по номограмме III или по формуле 9.

Определяется максимальная избыточная температура приточного воздуха из условия обеспечения расчетной схемы развития настилающейся горизонтальной струи по формуле 5 при x2  $= a_1$ . ме II:

$$
\mathcal{L}^{2} = a_1 \cdot b_1 \text{ with no homorpan}
$$

$$
\Delta t_0^{\text{max}} = \frac{67 \cdot \sqrt{F_0}}{3 \cdot h} \cdot \frac{V_0^2 \cdot m_r^2}{n}.
$$

При расчете значения  $m_r$  и  $n_r$  принимаются по таблице рекомендуемых ВР для горизонтальной части струи. Полученное значение сопоставляется с принятым ∆t. Если  $\Delta t_0^{\text{max}} \geq \Delta t_0$ , то расчетная схема подачи обеспечивается, и расчет заканчивается. Если  $\Delta t_0^{\text{max}}$  <  $\Delta t_0$ , то расчет повторяется с другими исходными значениями F<sub>0</sub>, V<sub>0</sub>.

Коэффициент стеснения Кс определяется по таблице. Коэффициент взаимодействия **Кв** = 1.

Вычисляются  $V_x^{\text{max}}$  и  $\Delta t_x^{\text{max}}$  по формулам 20, 21 и сопоставляются с нормируемыми значениями Кп· Vнорм, ∆tнорм (см. Приложения П1, П2).

#### **Значение коэффициента стеснения Кс для схемы Ж**

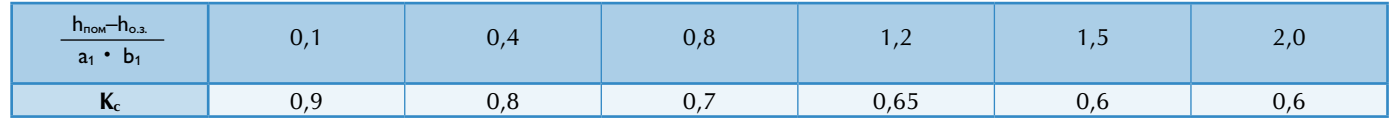

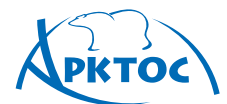

# **BO3AYXOPACFIPEAEAUTEALHLIE УСТРОЙСТВА**

#### **Пример расчета**

**Дано:**  $F_{0.3.}$  = 4 x 4 = 16 м<sup>2</sup>, L<sub>0</sub> = 400 м<sup>3</sup>/ч,  $\Delta t_0$  = 5,0 °С,  $h_{\text{nom}} = 3.5$  м,  $h_{\text{o.s.}} = 2$  м,  $V_{\text{hopm}} = 0.3$  м/с,  $\Delta t_{\text{hopm}} = 1.0$  °С.

#### Определить: V<sub>x</sub>,  $\Delta t_x$

**Решение:** по архитектурно-планировочным решениям целесообразно установить один панельный воздухораспределитель 1ВПТ.

С целью обеспечения большей равномерности параметров воздуха в рабочей зоне принимается подача воздуха комбинированным потоком.

По таблице для схемы Ж находим значения коэффициентов m и n:

- для конического вертикального потока  $m_B = 0.8$ ,  $n_B = 0.7$ ;

- для настилающегося веерного -  $m_r = 0.6$ ,  $n_r = 0.5$ .

Расчет проводим только для вертикального потока, поскольку  $m_B$ ,  $n_B > m_r$ ,  $n_r$ .

Определяем  $x_1 = 3.5 - 2 = 1.5$  м.

определяем  $\cdot$ )В, находим  $\times$   $\sqrt{F_0}$  = 5,5.

и определяем  $V_x \approx 0.2$  м/с.

По  $L_0 = 400$  м<sup>3</sup>/ч по таблице «Данные для подбора 1ВПТ» выбираем типоразмер 1ВПТ 450 х 450 мм при  $L_A = 35$  дБ(А), по таблице находим значение  $F_0 = 0.079$  м<sup>2</sup>.

Расчет  $V_x$ ,  $\Delta t_x$  ведем по номограмме I: 1. По L<sub>0</sub> = 400 м<sup>3</sup>/ч и F<sub>0</sub> = 0,079 м<sup>2</sup> определяем (•)A, получаем  $V_0 = 1.4$  м/с. 2. Переходим в другой квадрат. По х = 1,5 м и  $F_0 = 0.079$  м<sup>2</sup>

3. По m = 0,8 и **x**  $\sqrt{F_0}$  = 5,5 находим (•)С. 4. По  $V_0 = 1.4$  м/с – (•) $A \mu \times \sqrt{F_0} = 5.5 - (•)C$  находим (•)D

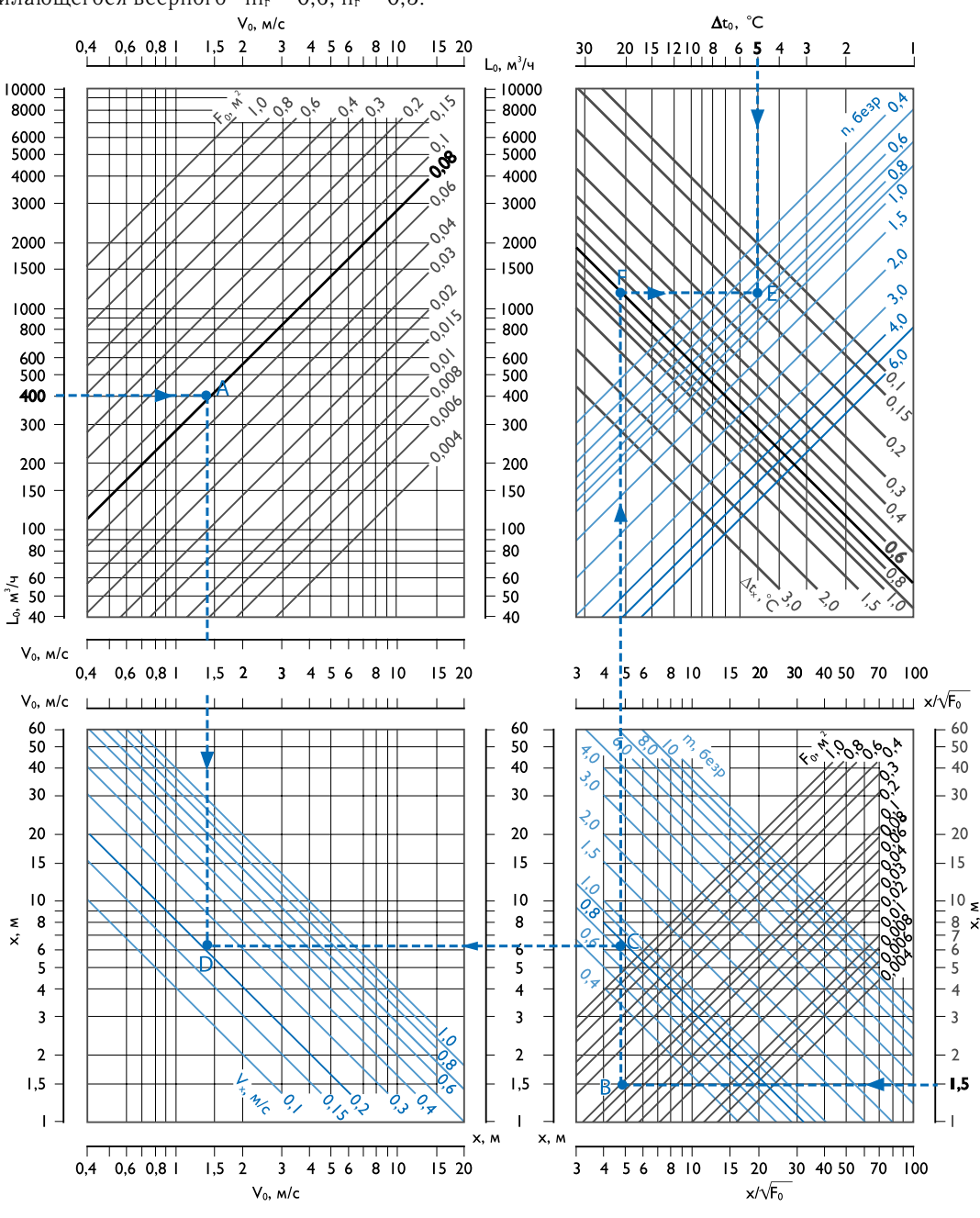

CTBA

**440** Издание №7

# **ВОЗДУХОРАСПРЕДЕЛИТЕЛЬНЫЕ УСТРОЙСТВА**

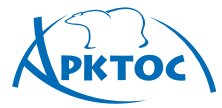

5. Переходим в другой квадрат. По  $\Delta t_0 = 5.0$  °C и n = 0,7 находим (·)E.

6. По х  $\sqrt{F_0}$  = 5,5 и ( $\cdot$ )Е получаем ( $\cdot$ )F –  $\Delta t_x \approx 0.7$  °С.

По номограмме III определяем геометрическую характеристику H и коэффициент неизотермичности Kн:

1. По m = 0,8 и  $V_0$  = 1,4 м/с находим (•)А;

2. По n = 0,7 через  $\cdot$ )А находим  $\cdot$ )В;

3. По F $_{0}$  = 0,079 м<sup>2</sup> через (•)В находим (•)C;

4. По  $\Delta t_0$  = 5 °C через (•)С находим (•)D, следовательно,

геометрическая характеристика H = 1,7 м;

5. По х = 1,5 м и H = 1,7 м находим (•)Е,  $K_{\text{H}} = 1,5$ .

$$
\Delta t_x^{\text{max}} = \frac{\Delta t_x}{K_c \cdot K_{\text{H}}} = \frac{0.7}{0.9 \cdot 1.5} = 0.5 \text{ °C}.
$$

Принимаем коэффициент перехода от нормируемой скорости к максимальной в струе  $K_n = 1.0$  (см. Приложение П1).

 $K_n \cdot V_{\text{HODM}} = 1.0 \cdot 0.3 = 0.3 \text{ M/c}$ .

Полученные значения  $V_x^{\text{max}}$ ,  $\Delta t_x^{\text{max}}$  сопоставляем с нормируемыми:

 $V_x^{\text{max}} = 0.27 \text{ M/C} \le K \cdot V_{\text{topM}}$ ,  $\Delta t_x^{\text{max}} = 0.5 \text{ °C} \le \Delta t_{\text{topM}}$ .

На этом расчет воздухораспределения завершается.

Коэффициент стеснения для вертикального конического потока  $K_c = 0.9$ .

Вычисляем:  $V_x^{\text{max}} = V_x \cdot K_c \cdot K_u = 0.2 \cdot 0.9 \cdot 1.5 = 0.27$  м/с.

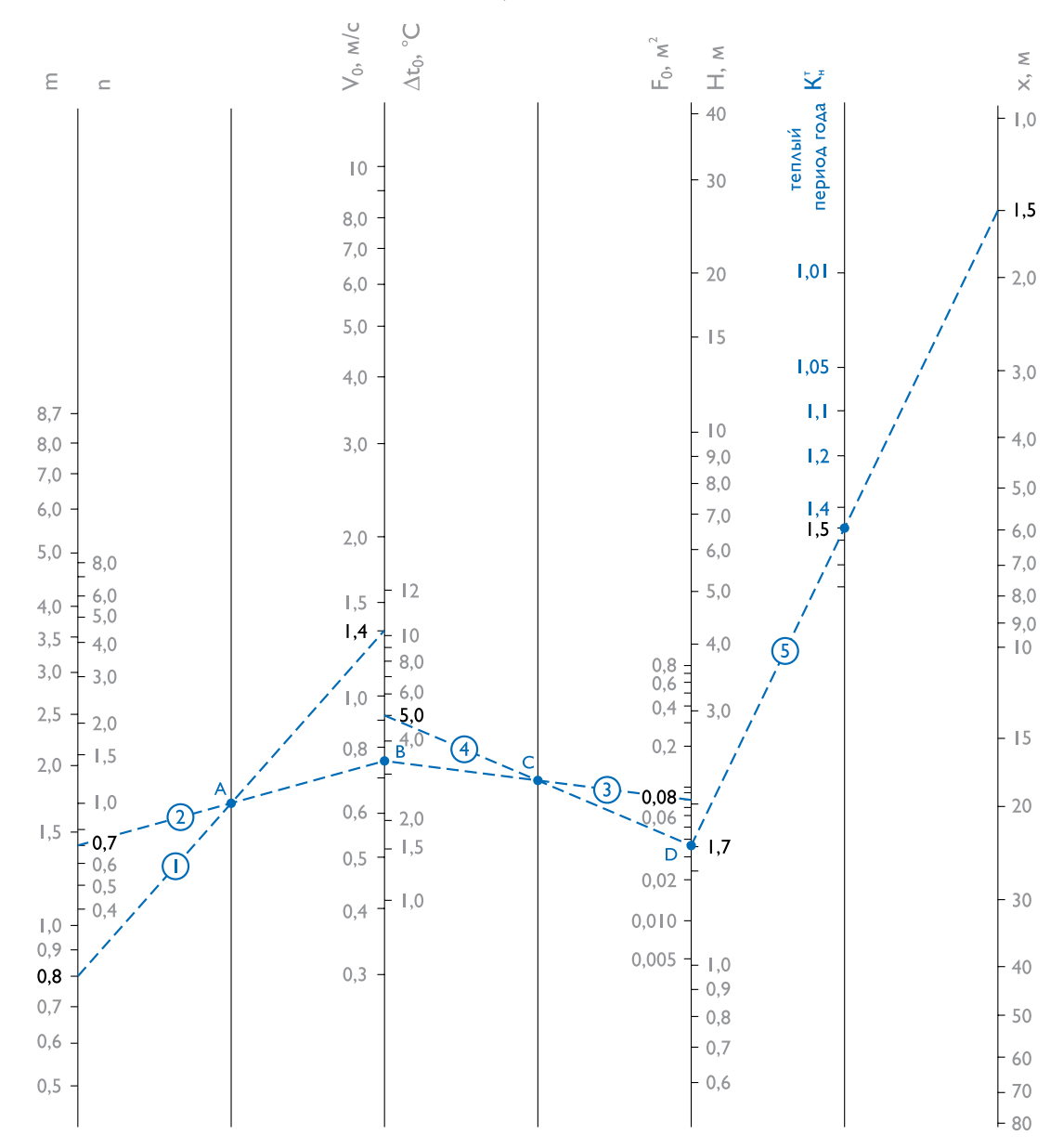

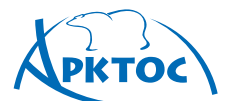

### **Приложение к указаниям по расчету**

#### **Приложение П1**

#### **Коэффициенты Кн перехода от нормируемой скорости движения воздуха к максимальной скорости воздуха в струе (Приложение Г СНиП 41-01-2003)**

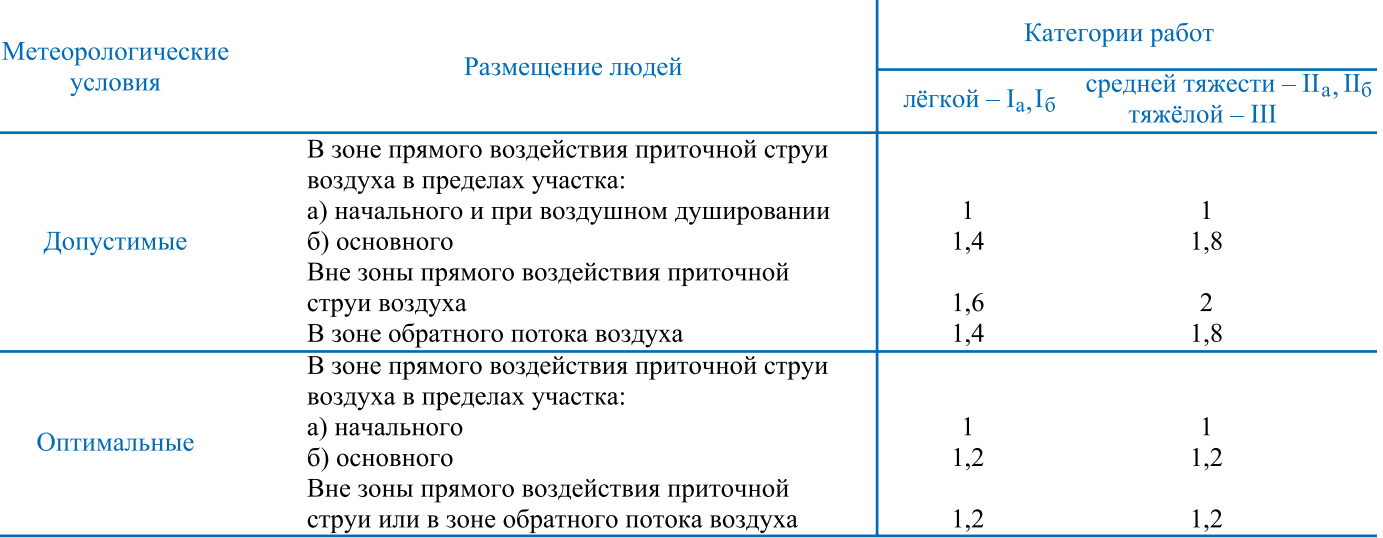

Примечание: Зона прямого воздействия струи определяется площадью поперечного сечения струи, в пределах которой скорость движения воздуха изменяется от  $V_{x}$  до  $0.5V_{x}$ .

### **Приложение П2**

#### **Допустимые отклонения температуры в приточной струе от нормируемой температуры воздуха в обслуживаемой или рабочей зоне (Приложение Д СНиП 41-01-2003)**

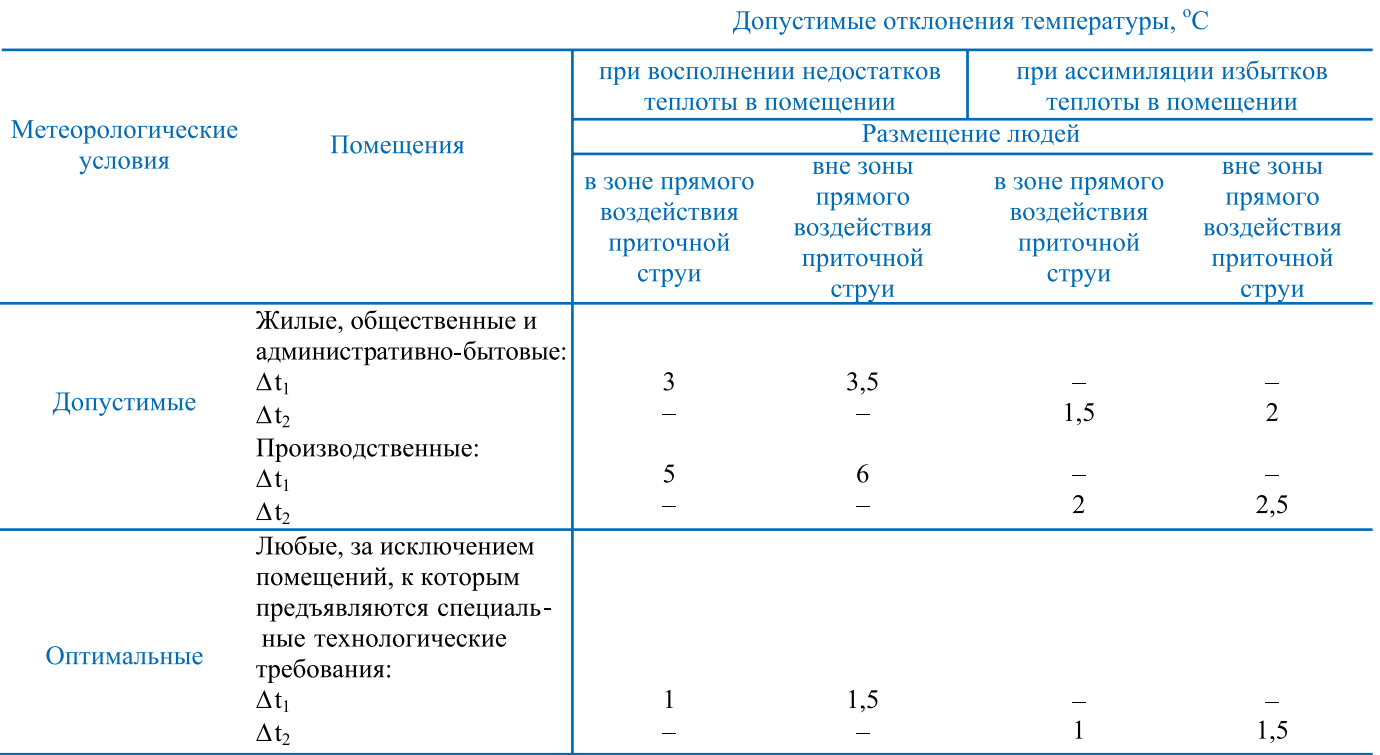

**442** Издание №7